# CS 88: Security and Privacy

### 05: Software Security – Stack Buffer Overflow, Integer Overflow and Format String Attacks 02-01-2024

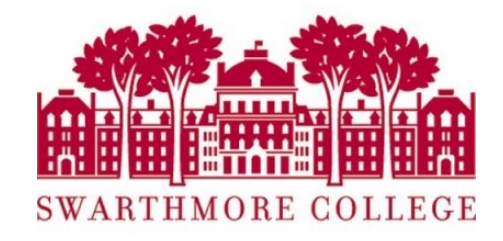

# Announcements

- Clicker registrations posted let me know if I don't have yours
- Please choose partnerships for Lab 1 (EdStem) last chance.
- Reading quizzes count from this week
- Lab 0 is due today
- Midterm dates on edstem later today

# Today

- Software attacks
	- Integer Overflow Attacks
	- Format String Attacks
	- Heap overflow (shelphish)

# Buffer Overflows

# Putting it all together…

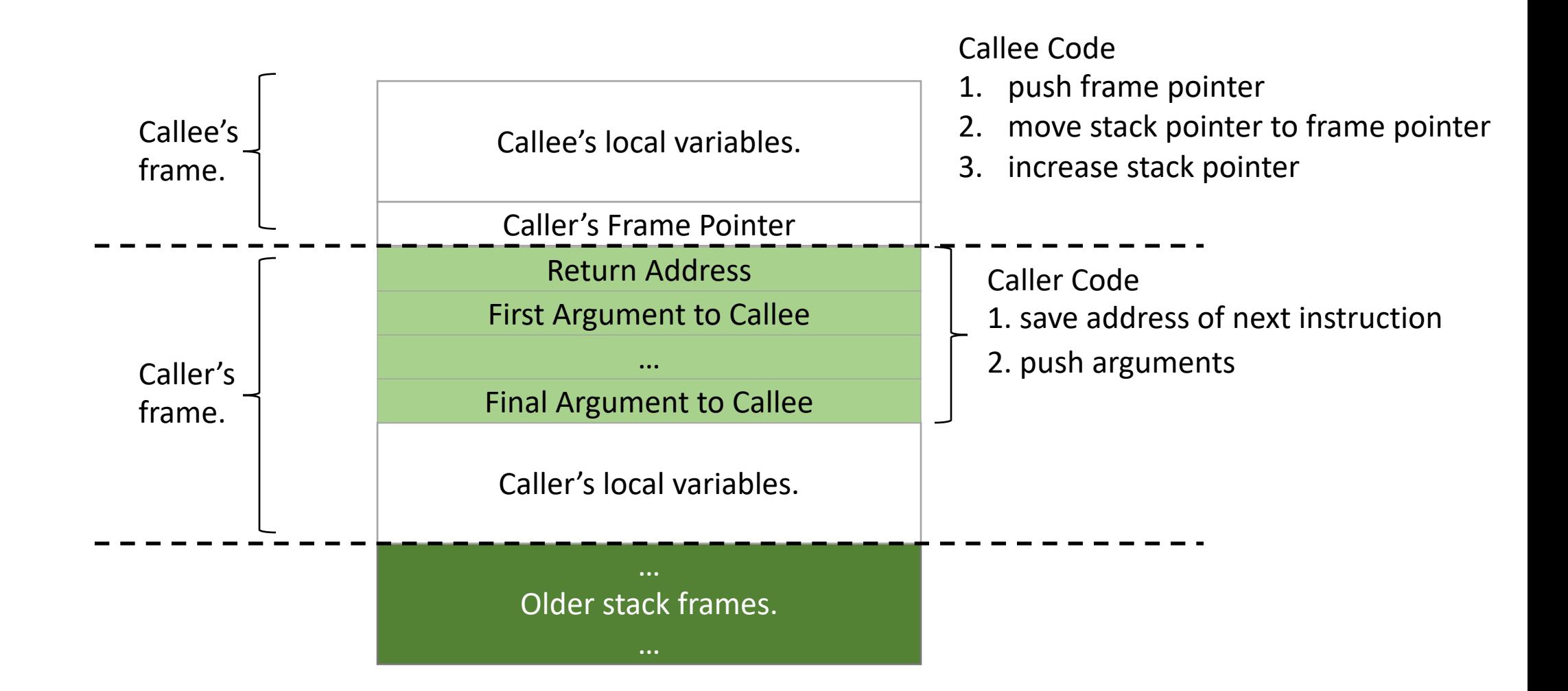

# Example 1

#include <stdio.h> #include <string.h>

```
int main(int argc, char**argv){
   char nice[] = "is nice.";
    char name[8];
    gets(name);
    printf("%s %s\n", name, nice);
    return 0;
}
```
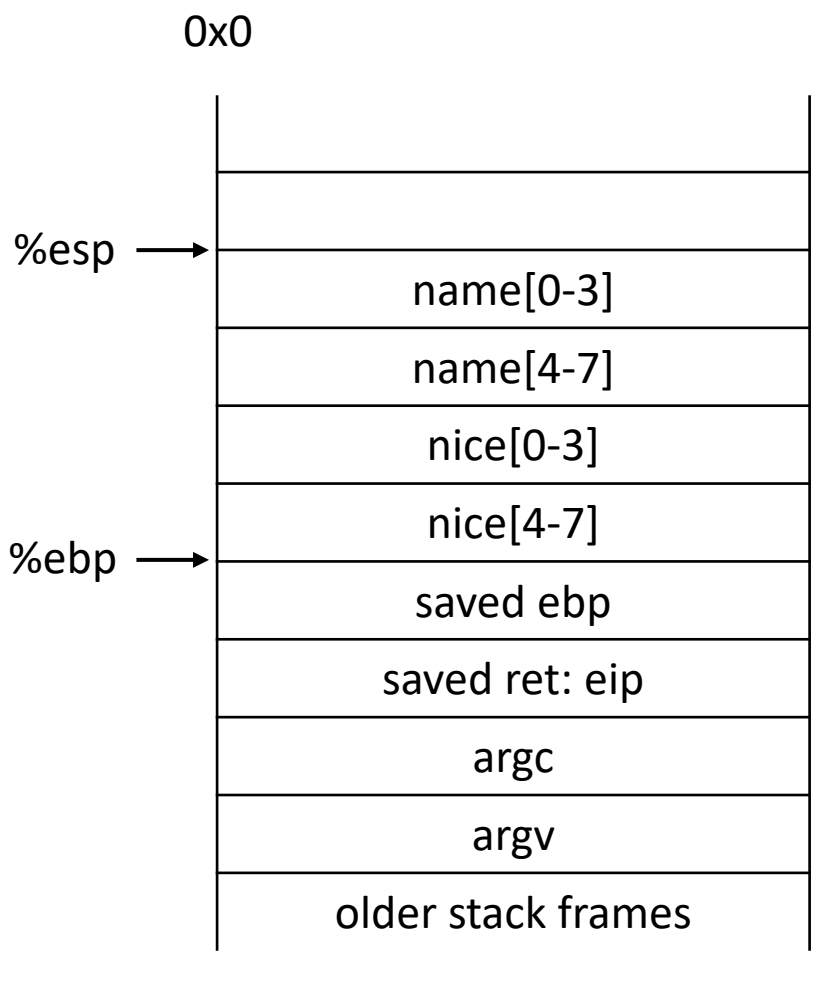

0xFFFFFFFF

#### What happens if we read a long name?

## Function call stack

#include <stdio.h> #include <string.h>

```
int main(int argc, char**argv){
   char nice[] = "is nice.";
    char name[8];
    gets(name);
    printf("%s %s\n", name, nice);
    return 0;
}
```
- A. Nothing bad will happen
- B. Something nonsensical will result
- C. Something terrible will result

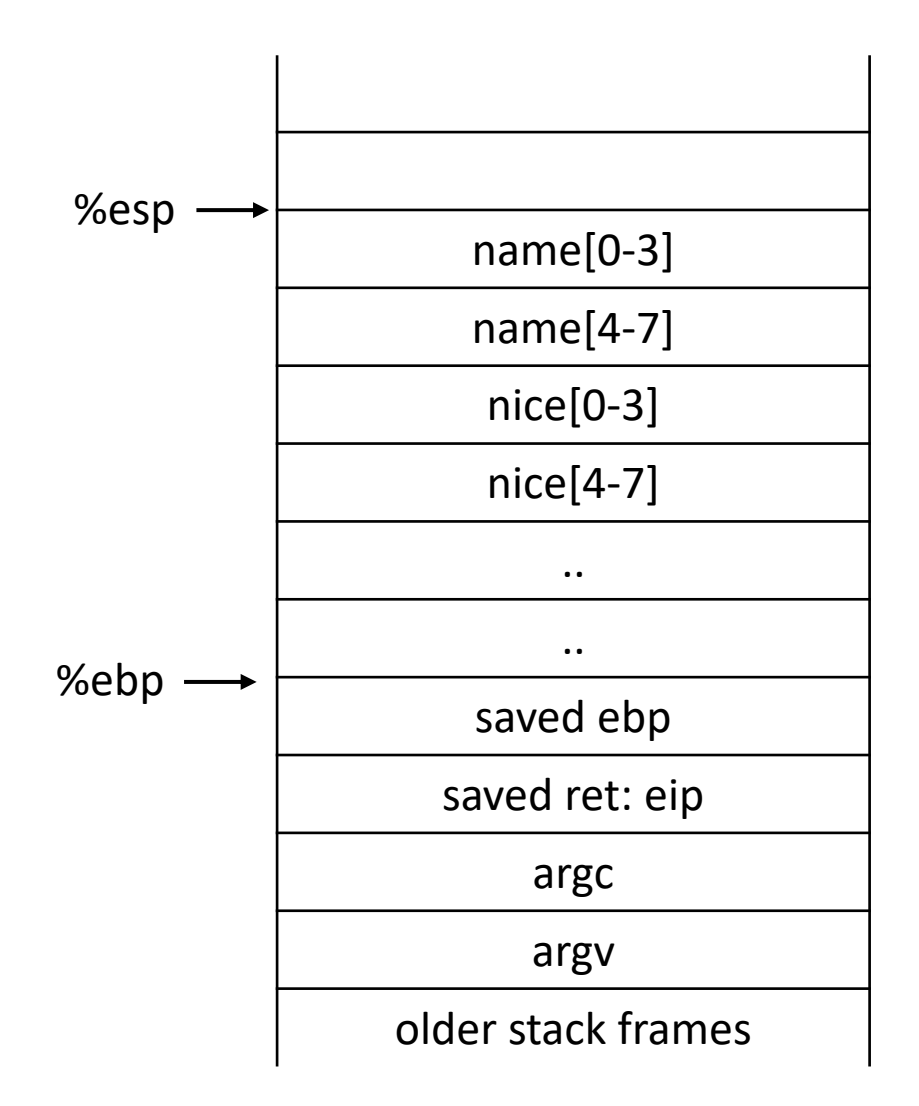

#### HOW THE HEARTBLEED BUG WORKS:

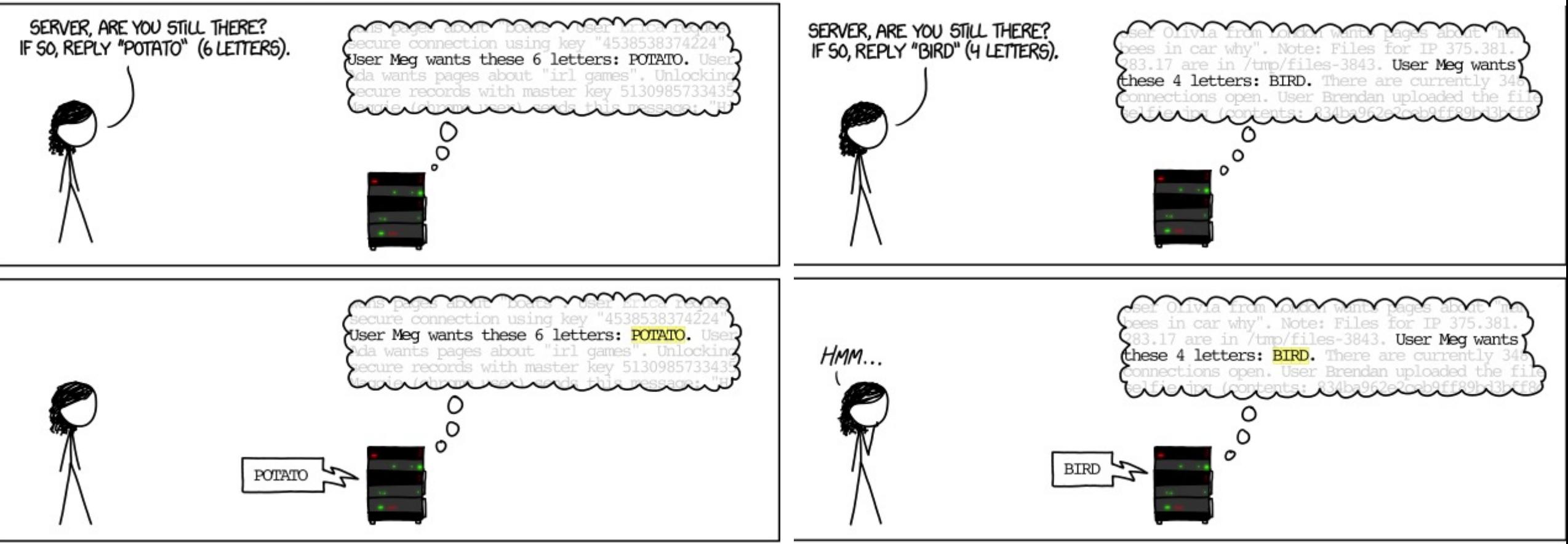

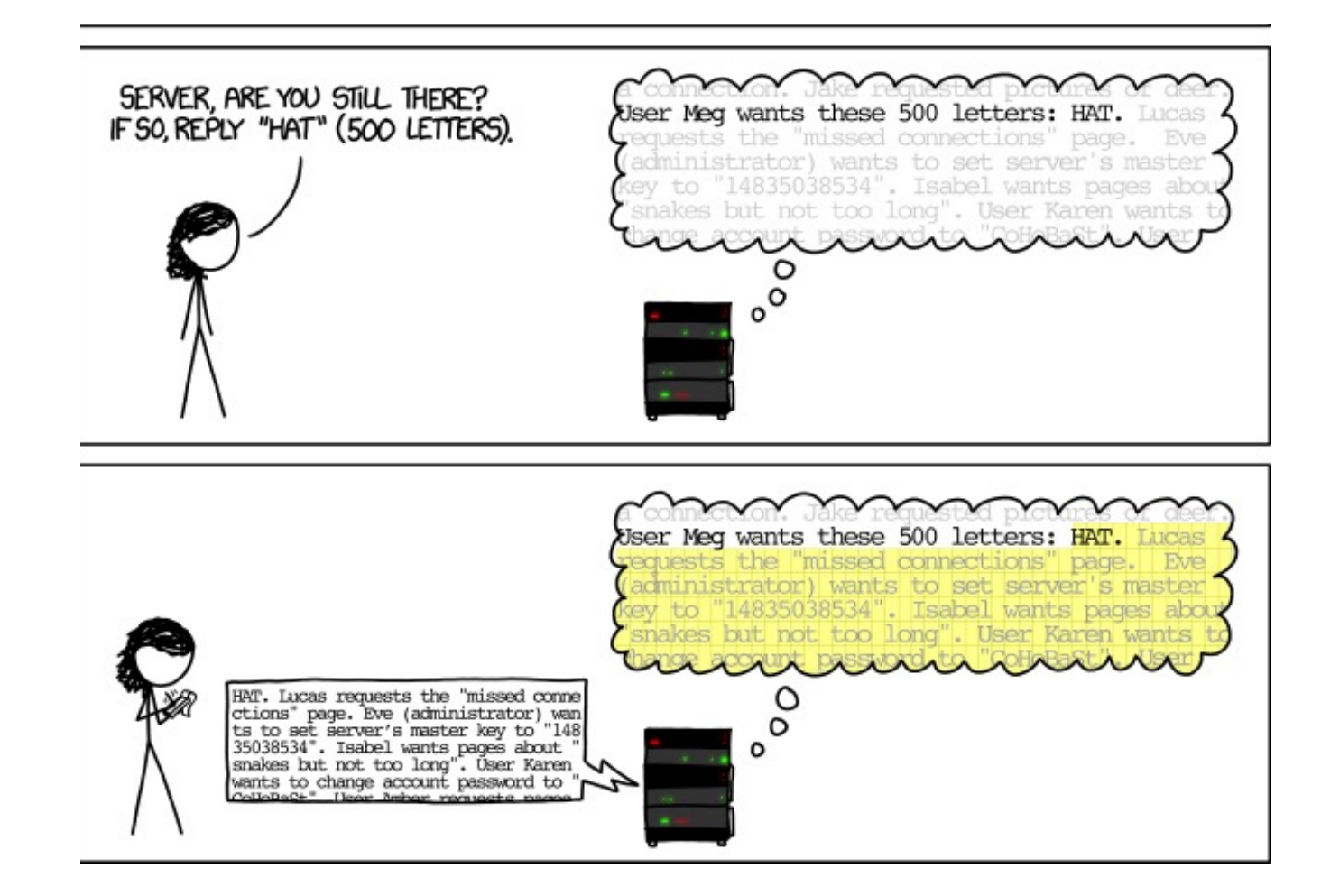

```
#include <stdio.h>
#include <string.h>
```

```
void foo() \{print(f("hello all!!\n'');exit(0);}
void func(int a, int b, char *str) {
  int c = 0xfoo5ball
  char buf[4];
  strcpy(buf,str);
}
```

```
int main(int argc, char**argv) {
 func(0xaaaaaaaa,0xbbbbbbbb,argv[1]);
 return 0;}
```

```
#include <stdio.h>
#include <string.h>
void foo() \{print(f("hello all!!\n");
  exit(0);}
void func(int a, int b, char *str) {
  int c = 0xfoo5ball
  char buf[4];
                                                                 argv[1]strcpy(buf,str);
                                               %esp
}
int main(int argc, char**argv) {
 func(0xaaaaaaaa,0xbbbbbbbb,argv[1]);
                                              Load function arguments starting with the last argument
  return 0;
```

```
}
```

```
#include <stdio.h>
#include <string.h>
```

```
void foo() \{print(f("hello all!!\n");
  exit(0);}
```

```
void func(int a, int b, char *str) {
  int c = 0xfoo5ball
  char buf[4];
  strcpy(buf,str);
}
```

```
int main(int argc, char**argv) {
+ func(0xaaaaaaaa,0xbbbbbbbb,argv[1]);
 return 0;}
```
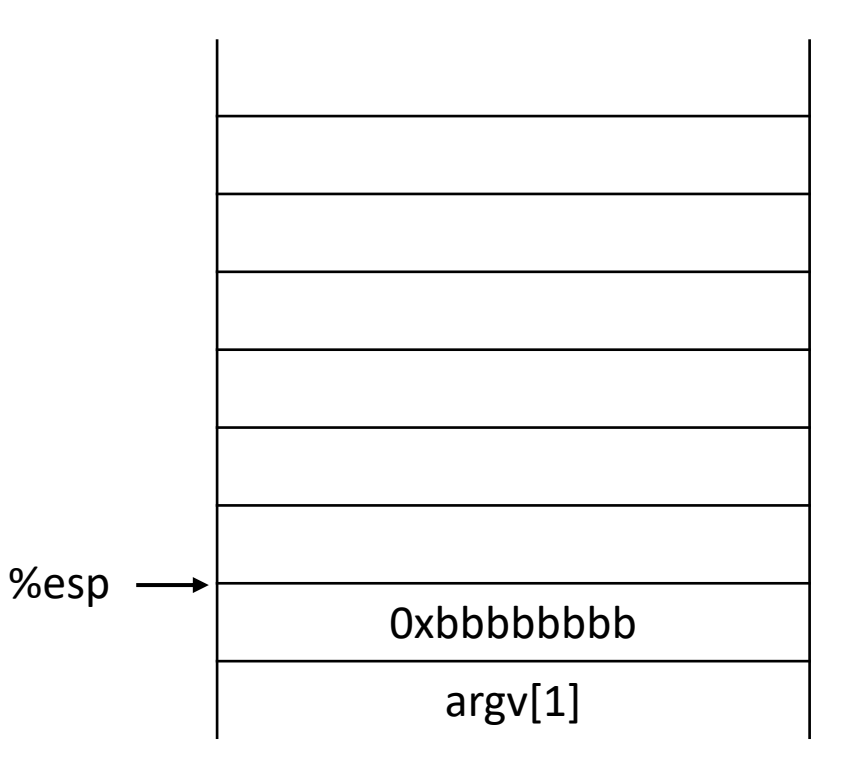

```
#include <stdio.h>
#include <string.h>
```

```
void foo() \{print(f("hello all!!\n");
  exit(0);}
```

```
void func(int a, int b, char *str) {
  int c = 0xfoo5ball
  char buf[4];
  strcpy(buf,str);
}
```

```
int main(int argc, char**argv) {
+ func(0xaaaaaaaa,0xbbbbbbbb,argv[1]);
 return 0;}
```
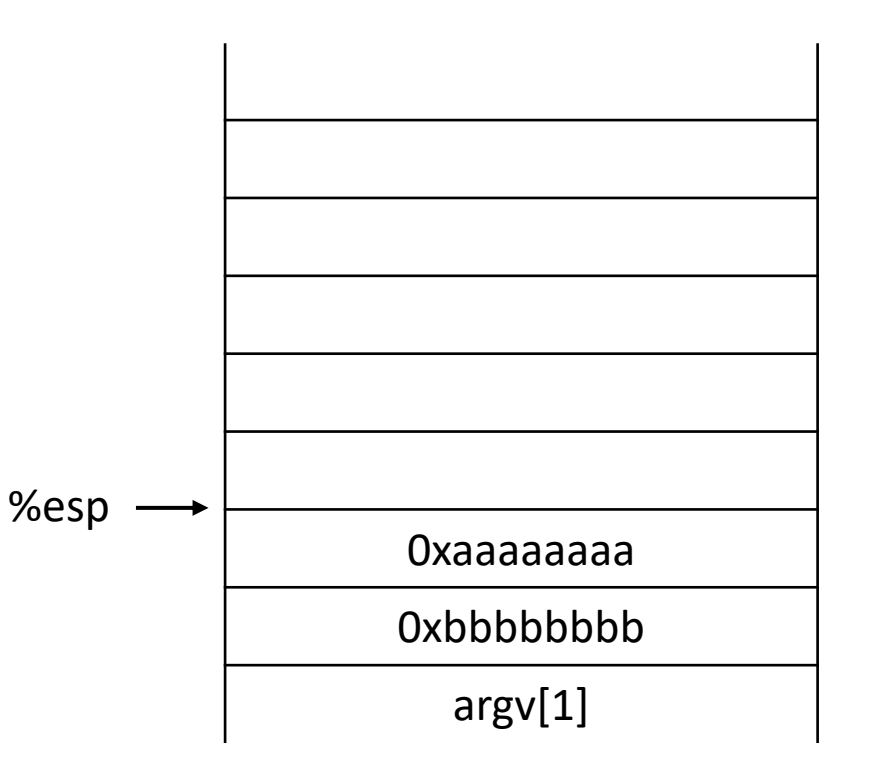

```
#include <stdio.h>
#include <string.h>
```

```
void foo() \{print(f("hello all!!\n");
  exit(0);}
```

```
void func(int a, int b, char *str) {
  int c = 0xfoo5ball
  char buf[4];
  strcpy(buf,str);
}
```

```
int main(int argc, char**argv) {
func(0xaaaaaaaa,0xbbbbbbbb,argv[1]);
 return 0;}
```
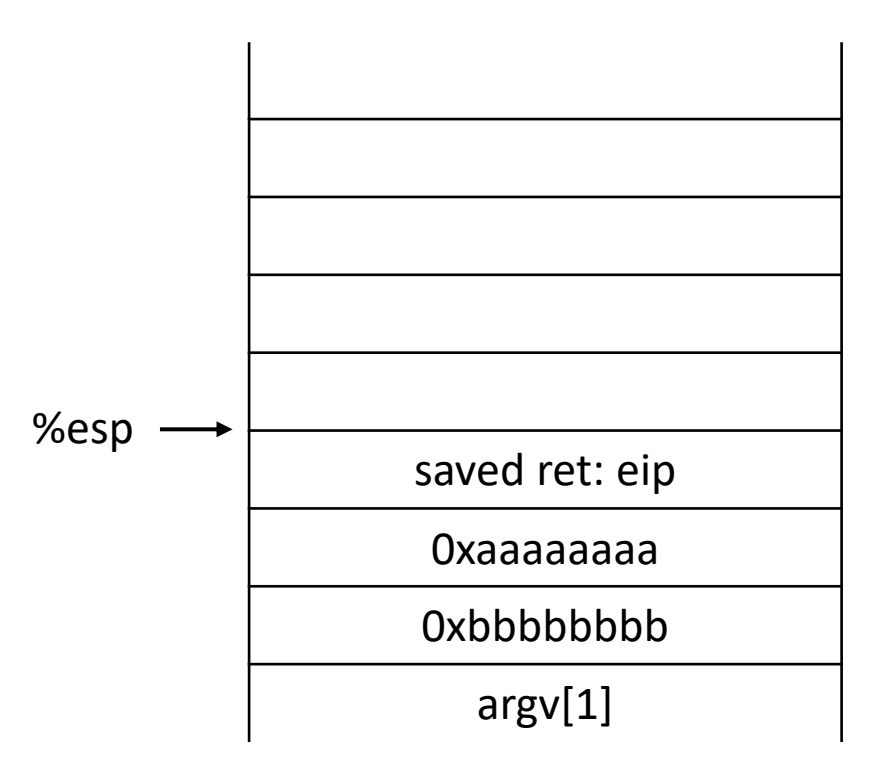

```
#include <stdio.h>
#include <string.h>
```

```
void foo() \{print(f("hello all!!\n");
  exit(0);}
```

```
void func(int a, int b, char *str) {
  int c = 0xfoo5ball
  char buf[4];
  strcpy(buf,str);
}
```

```
int main(int argc, char**argv) {
 func(0xaaaaaaaa,0xbbbbbbbb,argv[1]);
 return 0;}
```
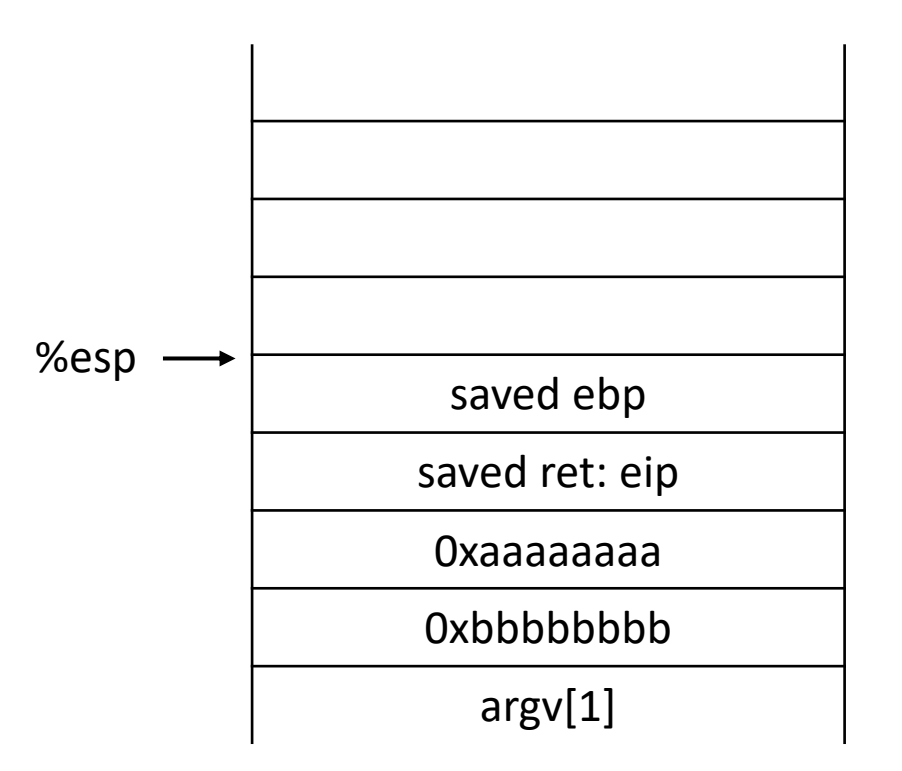

```
#include <stdio.h>
#include <string.h>
```

```
void foo() \{print(f("hello all!!\n");
  exit(0);}
```

```
→ void func(int a, int b, char *str) {
    int c = 0xfoo5ball
    char buf[4];
    strcpy(buf,str);
  }
```

```
int main(int argc, char**argv) {
 func(0xaaaaaaaa,0xbbbbbbbb,argv[1]);
 return 0;}
```
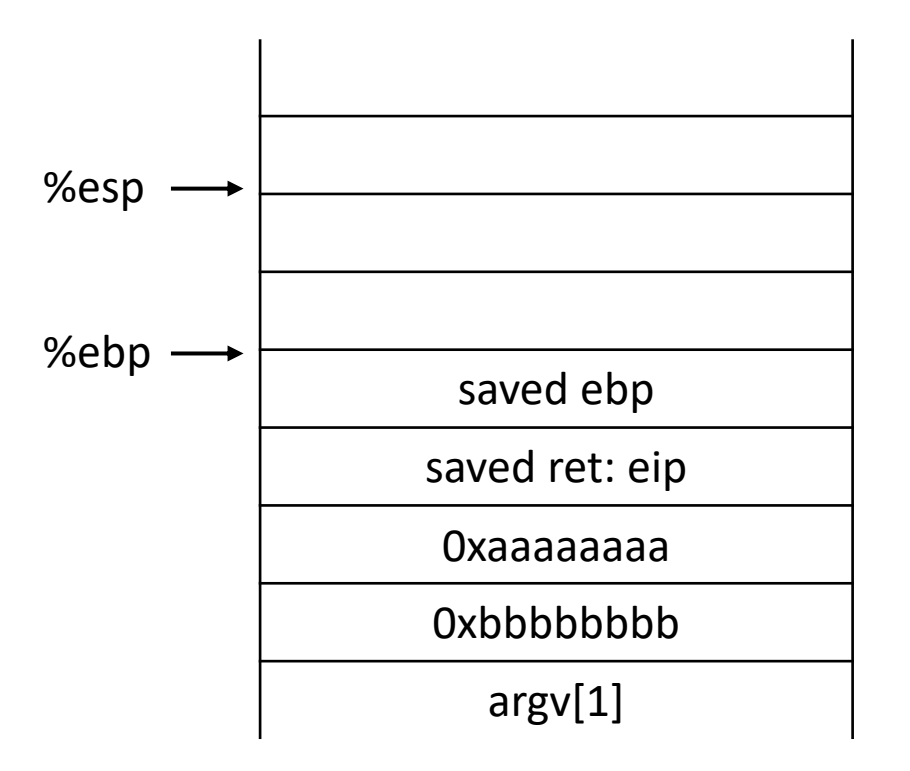

```
#include <stdio.h>
#include <string.h>
```

```
void foo() \{print(f("hello all!!\n");
  exit(0);}
```

```
void func(int a, int b, char *str) {
\rightarrow int c = 0xfoo5ball
  char buf[4];
  strcpy(buf,str);
}
```

```
int main(int argc, char**argv) {
 func(0xaaaaaaaa,0xbbbbbbbb,argv[1]);
 return 0;}
```
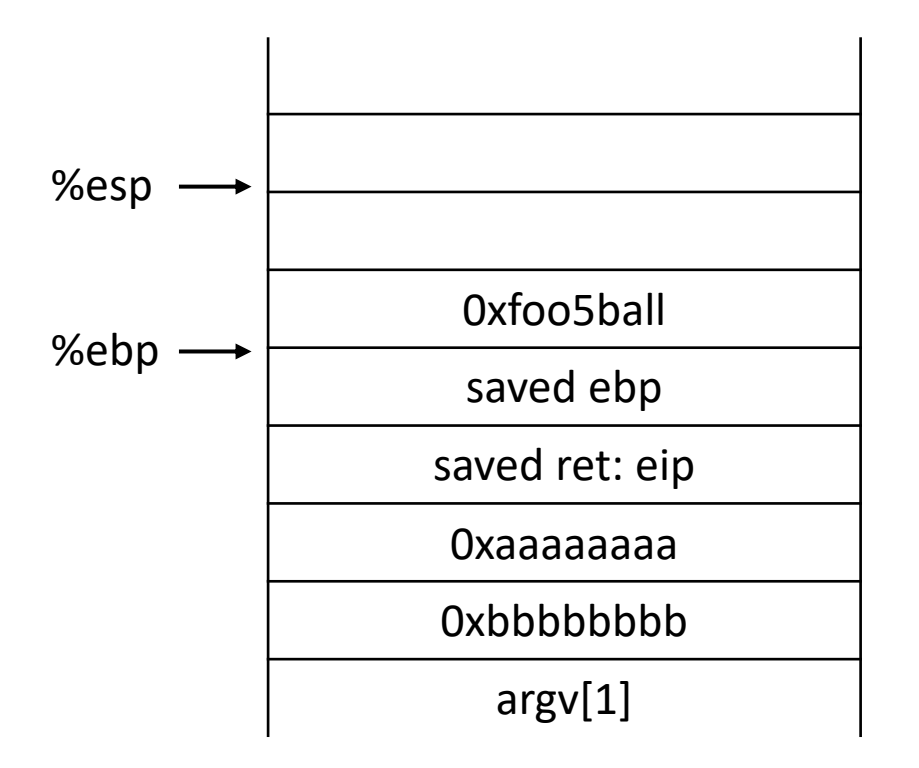

```
#include <stdio.h>
#include <string.h>
```

```
void foo() \{print(f("hello all!!\n");
  exit(0);}
```

```
void func(int a, int b, char *str) {
  int c = 0xfoo5ball
\rightarrow char buf[4];
  strcpy(buf,str);
}
```

```
int main(int argc, char**argv) {
 func(0xaaaaaaaa,0xbbbbbbbb,argv[1]);
 return 0;}
```
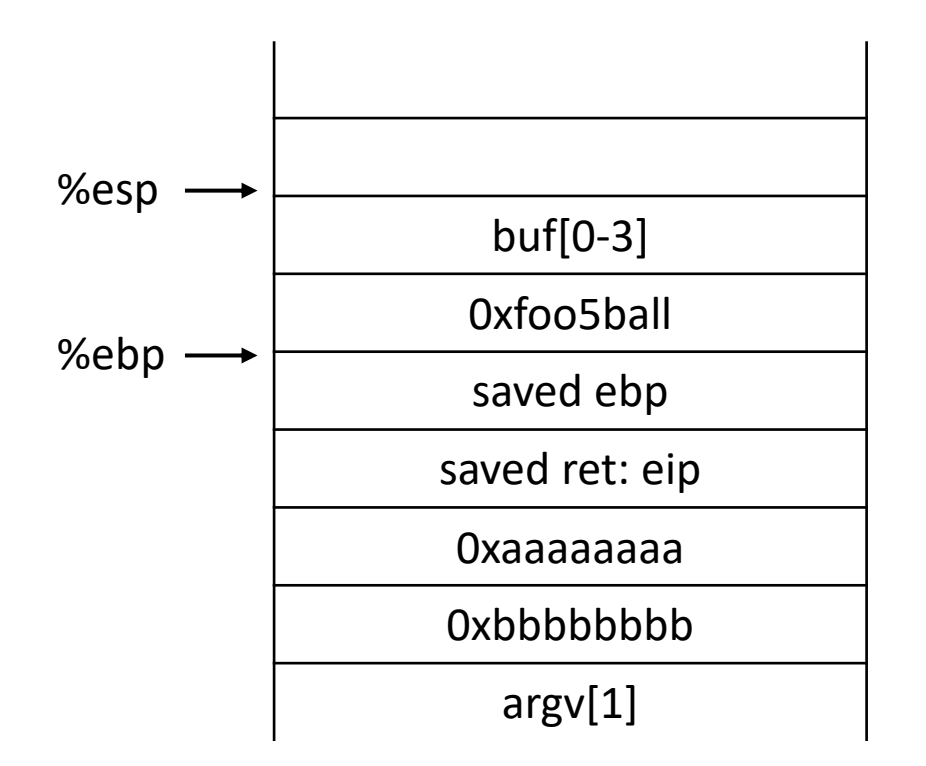

```
#include <stdio.h>
#include <string.h>
```

```
void foo() \{print(f("hello all!!\n");
  exit(0);}
```

```
void func(int a, int b, char *str) {
  int c = 0xfoo5ball
  char buf[4];
\rightarrow strcpy(buf,str);
}
```

```
int main(int argc, char**argv) {
 func(0xaaaaaaaa,0xbbbbbbbb,argv[1]);
 return 0;
}
```
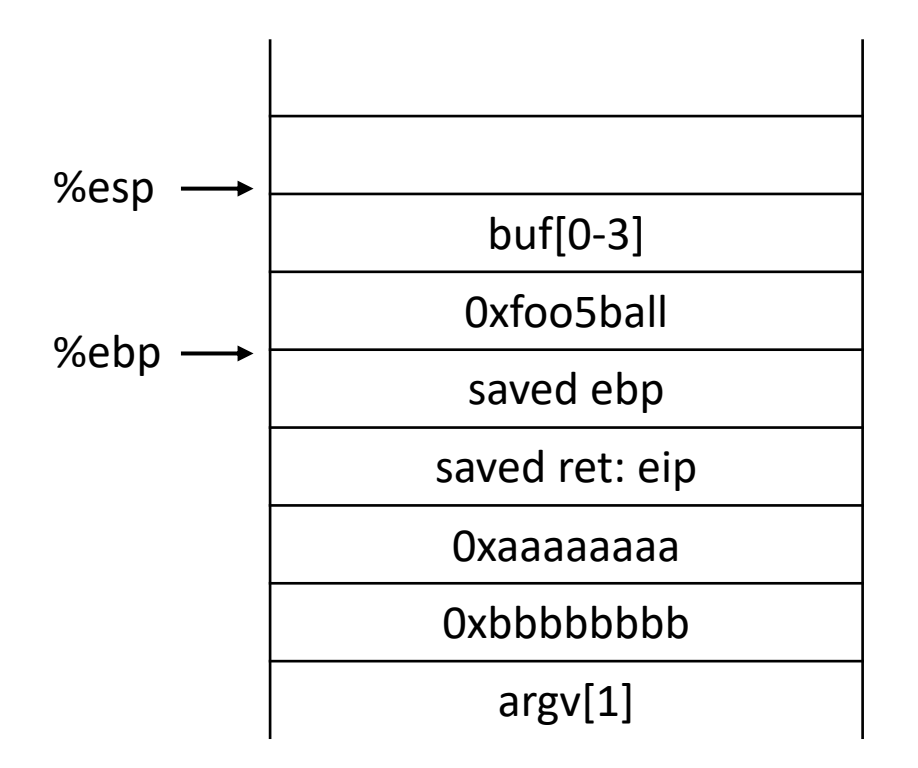

Buffer Overflow example: If the first input is "AAAAAAAAAAAAAAAA"

#include <stdio.h> #include <string.h>

```
void foo() \{print(f("hello all!!\n");
 exit(0);}
```

```
void func(int a, int b, char *str) {
  int c = 0 \times 5005ball
  char buf[4];
\rightarrow strcpy(buf,str);
\mathcal{F}
```

```
int main(int argc, char**argv) {
 func(0xaaaaaaa, 0xbbbbbbb, argv[1]);return 0:
```
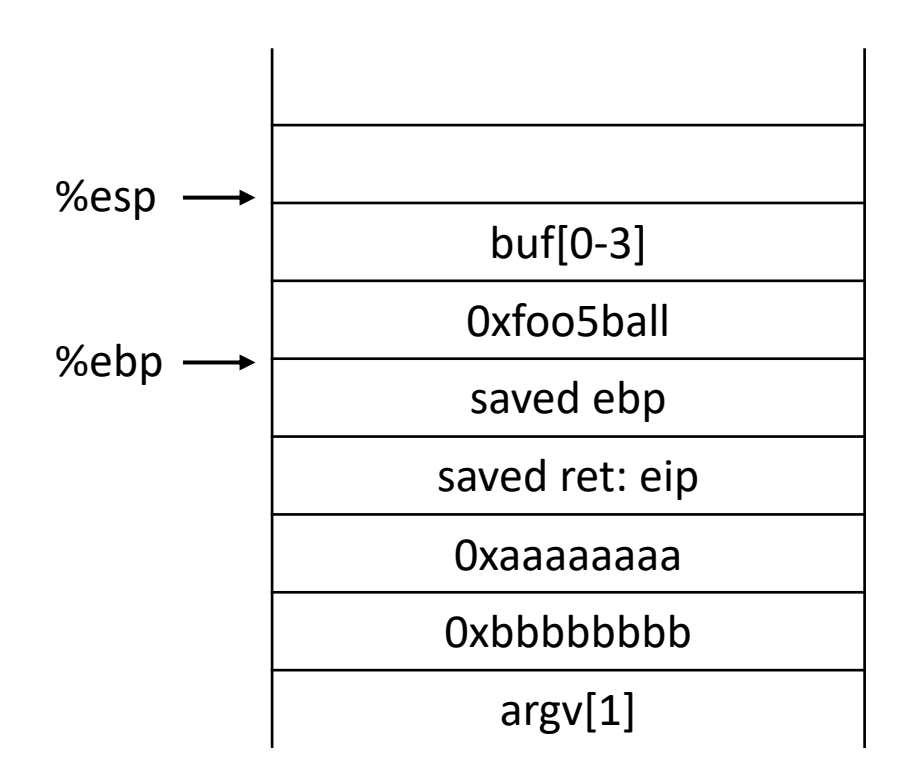

### Buffer Overflow example: If the first input is "AAAAAAAAAAAAAAAA"

#include <stdio.h> #include <string.h>

```
void foo() \{print(f("hello all!!\n");
  exit(0);}
```

```
void func(int a, int b, char *str) {
  int c = 0xfoo5ball
  char buf[4];
  strcpy(buf,str);
\mathcal{F}
```

```
int main(int argc, char**argv) {
 func(0xaaaaaaa, 0xbbbbbbb, argv[1]);return 0;}
```
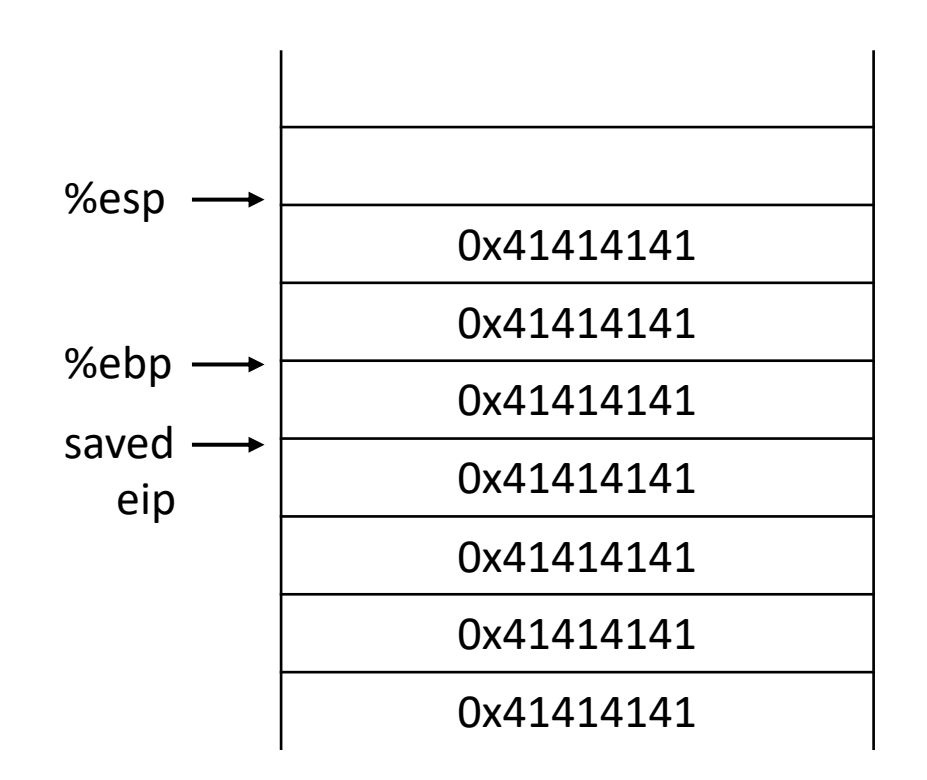

## Buffer Overflow example: If the first input is "AAAAAAAAAAAAAAAA"

 $#include$   $\leq$ stdio.h> #include <string.h>

```
0x08049b95
 print(f("hello all!!\n");
 exit(0);}
```

```
void func(int a, int b, char *str) {
  int c = 0xfoo5ball
  char buf[4];
  strcpy(buf,str);
\mathcal{F}
```

```
int main(int argc, char**argv) {
 func(0xaaaaaaa, 0xbbbbbbb, argv[1]);return 0;}
```
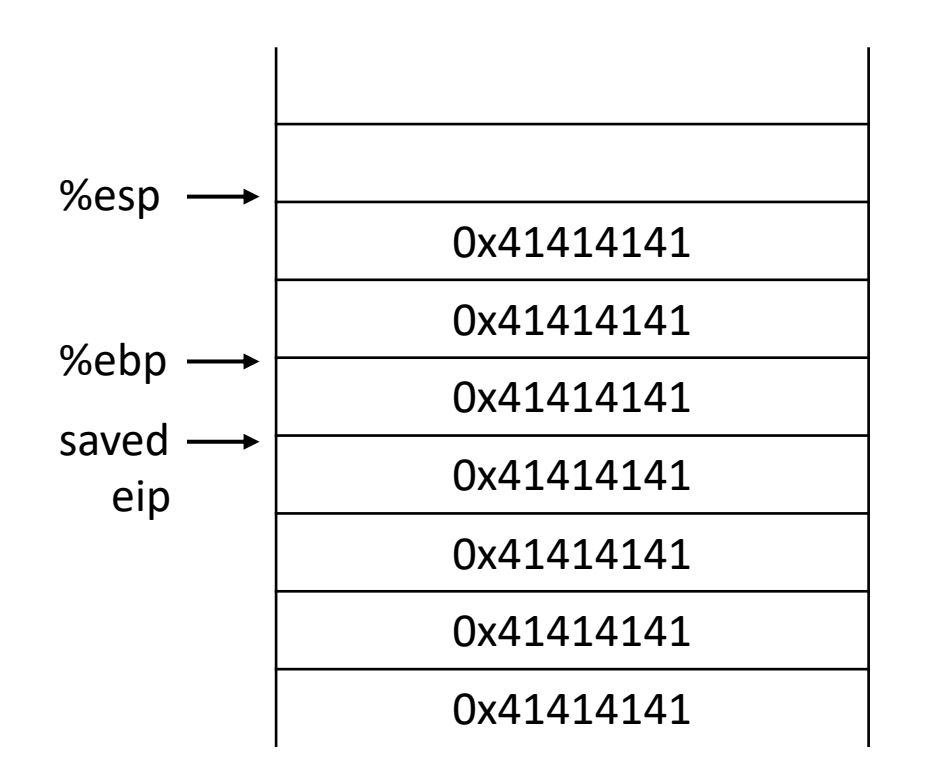

### Buffer Overflow example: If the first input is "AAAAAAAA\x95\x9b\x04\x08"

#include <stdio.h> #include <string.h>

```
0x08049b95
   print(f("hello all!!\n");
   exit(0);}
```

```
void func(int a, int b, char *str) {
  int c = 0xfoo5ball
 char buf[4];
  strcpy(buf,str);
}
```

```
int main(int argc, char**argv) {
 func(0xaaaaaaa, 0xbbbbbbb, argv[1]);return 0;}
```
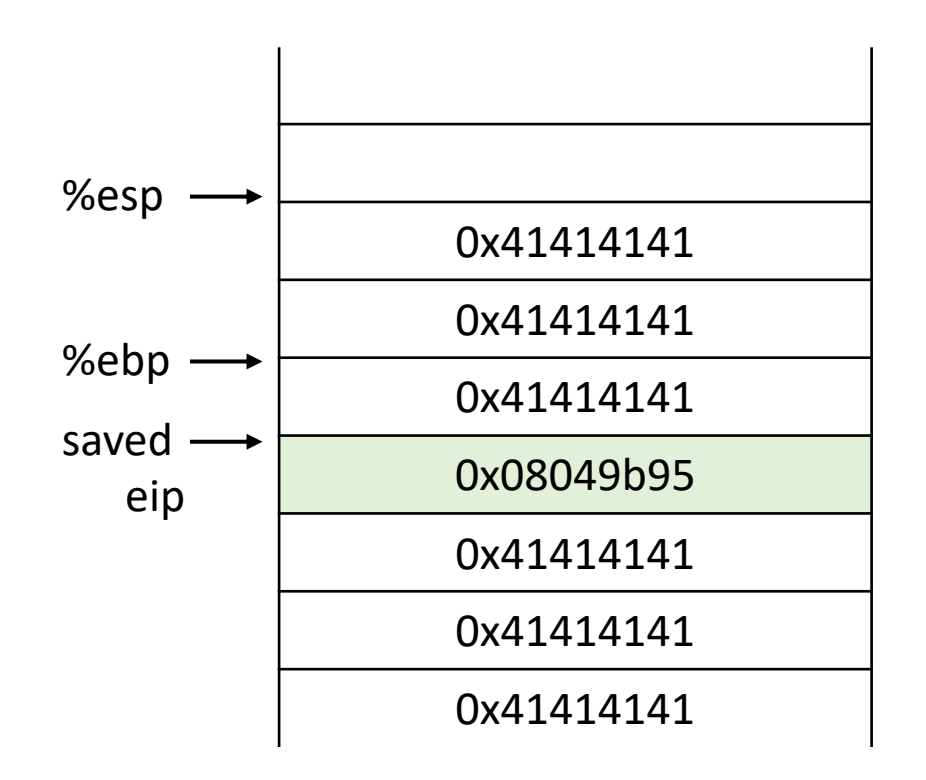

# Better Hijacking Control

```
#include <stdio.h>
#include <string.h>
```

```
void foo() \{print(f("hello all!!\n");
  exit(0);}
```

```
void func(int a, int b, char *str) {
  int c = 0xfoo5ball
 char buf[4];
  strcpy(buf,str);
```

```
int main(int argc, char**argv) {
 func(0xaaaaaaaa,0xbbbbbbbb,argv[1]);
 return 0;}
```
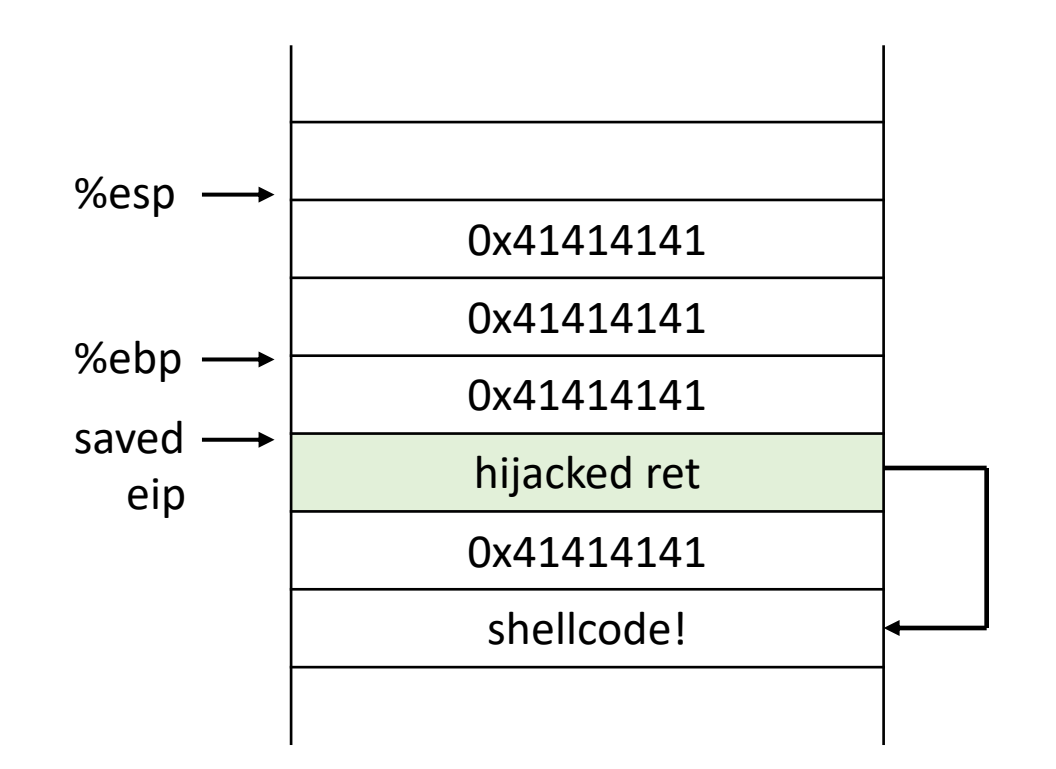

# Better Hijacking Control

```
#include \leqstdio.h>
#include <string.h>
```

```
void foo() \{print(f("hello all!!\n");
  exit(0);}
```

```
void func(int a, int b, char *str) {
  int c = 0xfoo5ball
 char buf[4];
  strcpy(buf,str);
```

```
int main(int argc, char**argy) {
 func(0xaaaaaaa, 0xbbbbbbb, argv[1]);return 0;}
```
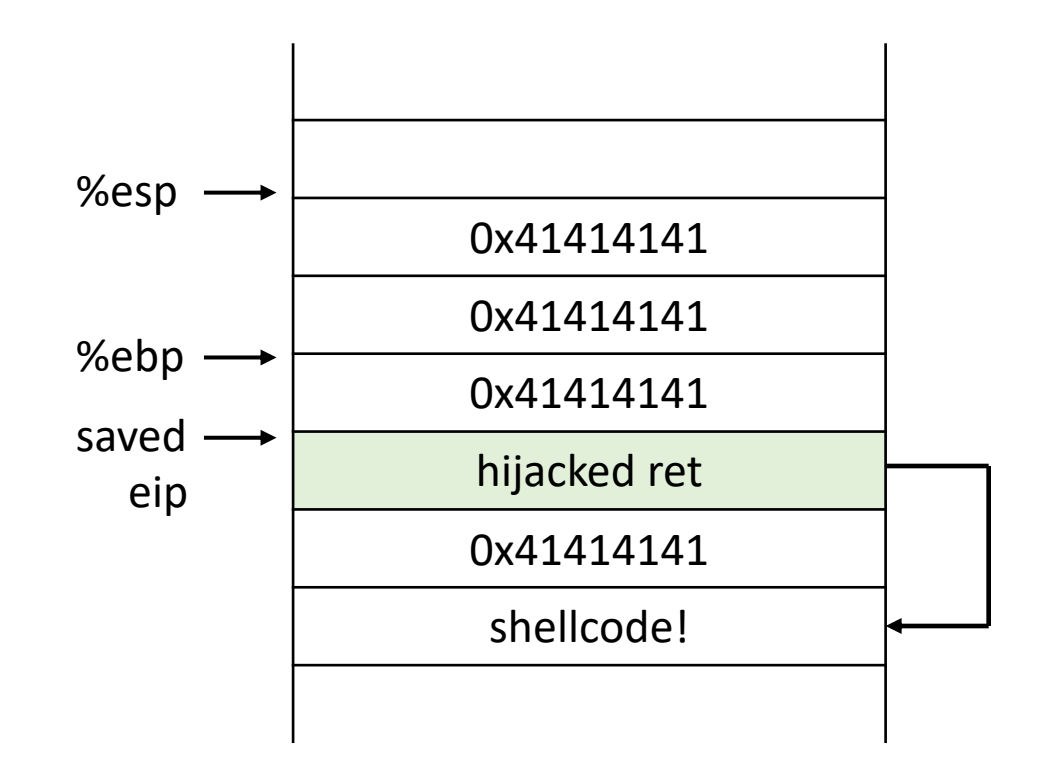

#### Jump to attacker supplied code where?

- put code in the string
- jump to start of the string

# Shellcode

- Type of control flow hijack: taking control of the instruction pointer
- Small code fragment to which we transfer control
- Shellcode used to execute a shell

## Shellcode

```
int main(void) {
 char* name[1];name[0] = "/bin(sh";name[1] = NULL;execve(name[0], name, NULL);return 0;
}
```
How do we transfer this to code? Take the compiled assembly?

# Payload is not always robust

Exact address of the shellcode start is not always easy to guess

Miss? Segfault

Fix? NOP Sled!

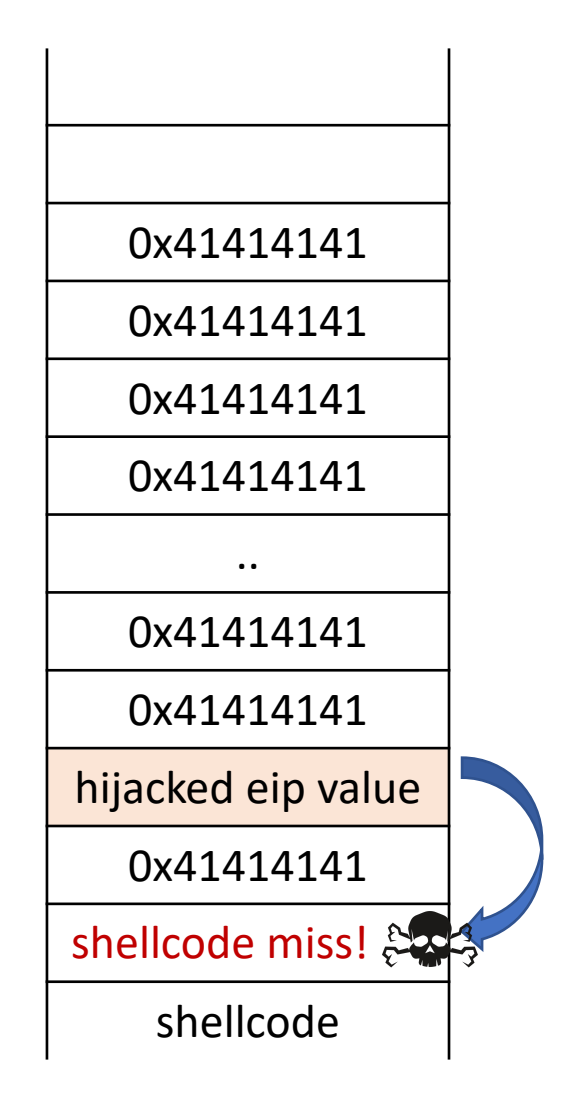

# NOP Sled!

- NOP instruction: 0x90
- NOP sleds are used to pad out exploits
	- Composed of instruction sequences that don't affect proper execution of the attack
	- Classically the NOP instruction (0x90), but not restricted to that
- Why are the called sleds?
	- Execution *slides* down the NOPs into your payload
	- Overwritten return address can be less precise, so long as we land somewhere in the NOP sled

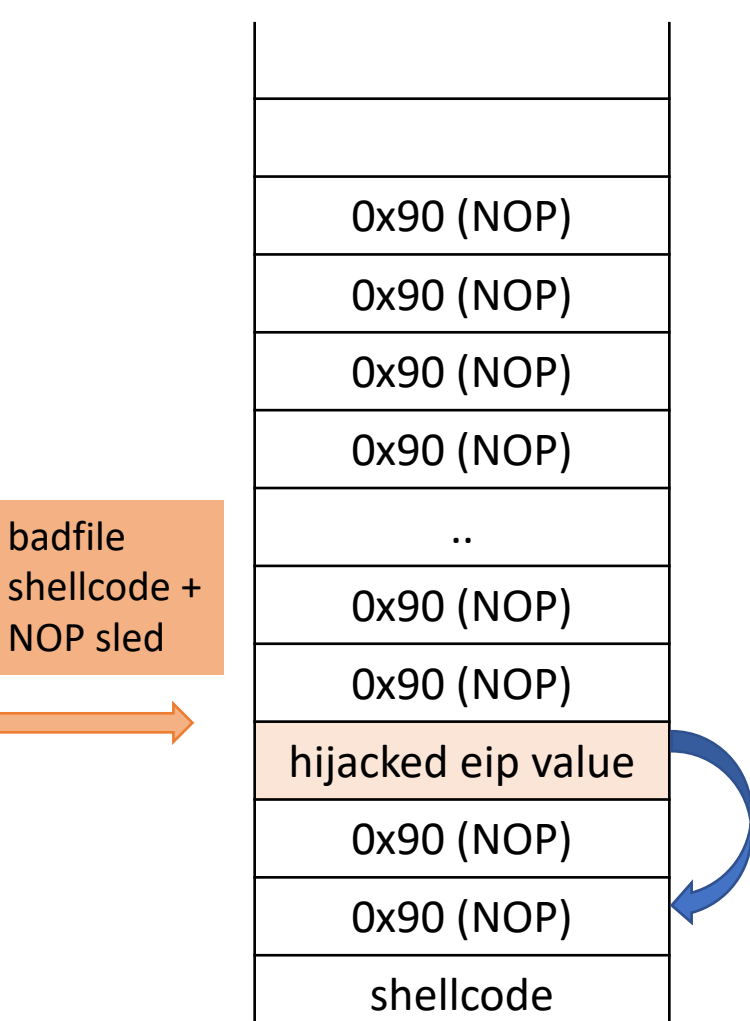

# Small Buffers

Buffer can be too small to hold exploit Code

Store exploit code in:

- an environmental variable
- or another buffer allocated on the stack
- redirect return address accordingly

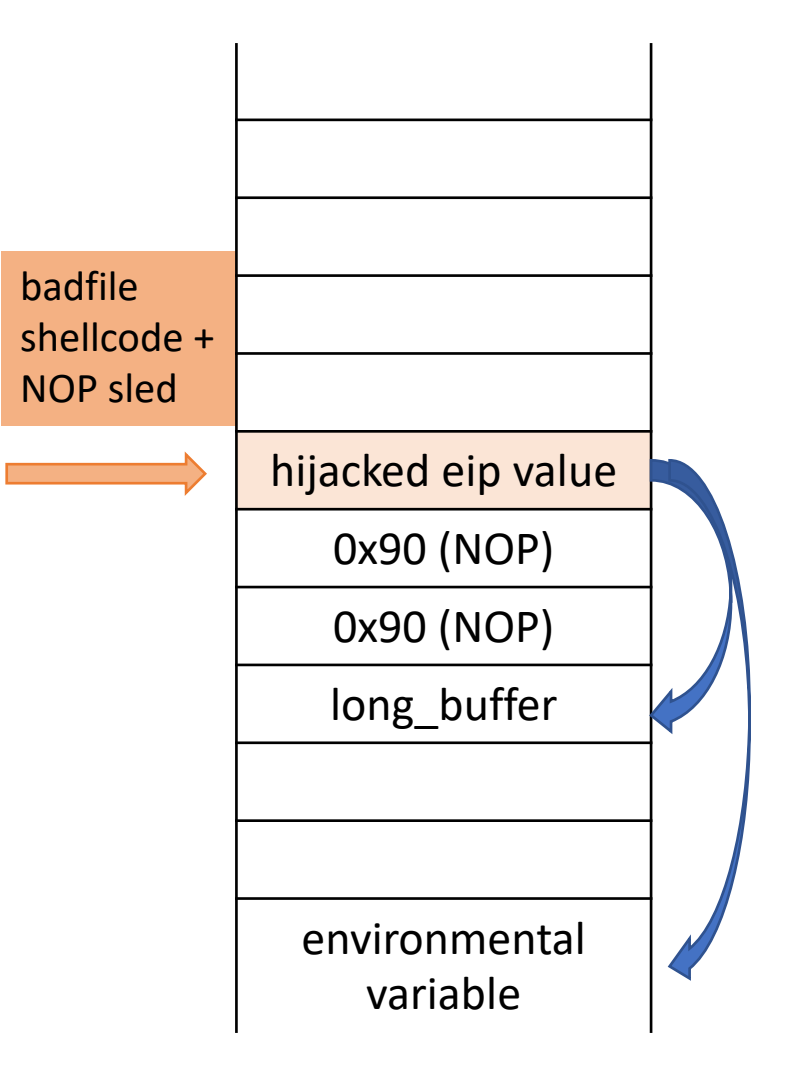

# Putting it all together

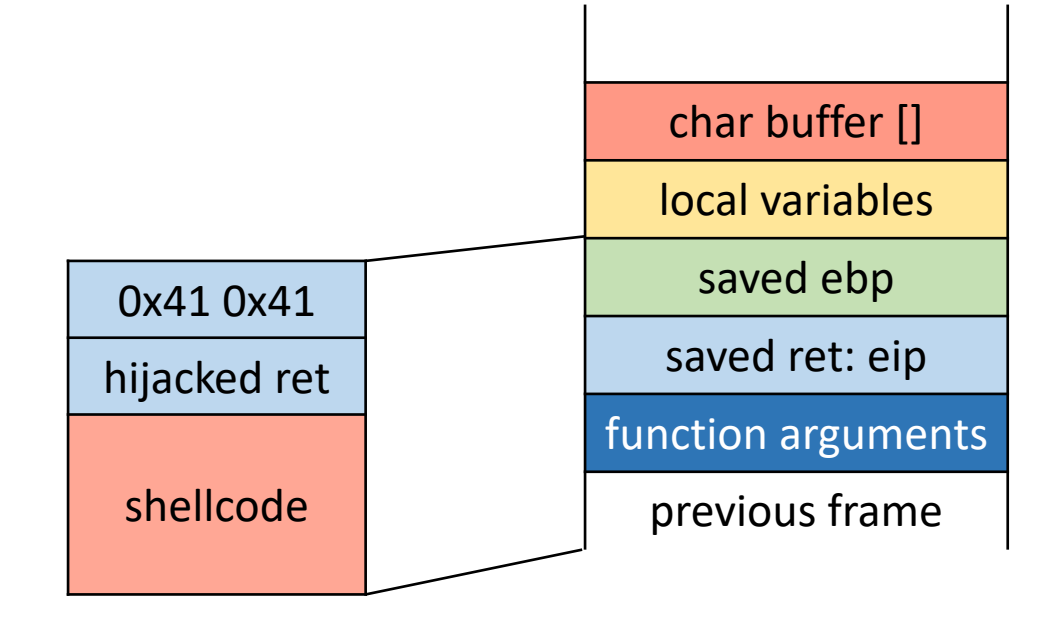

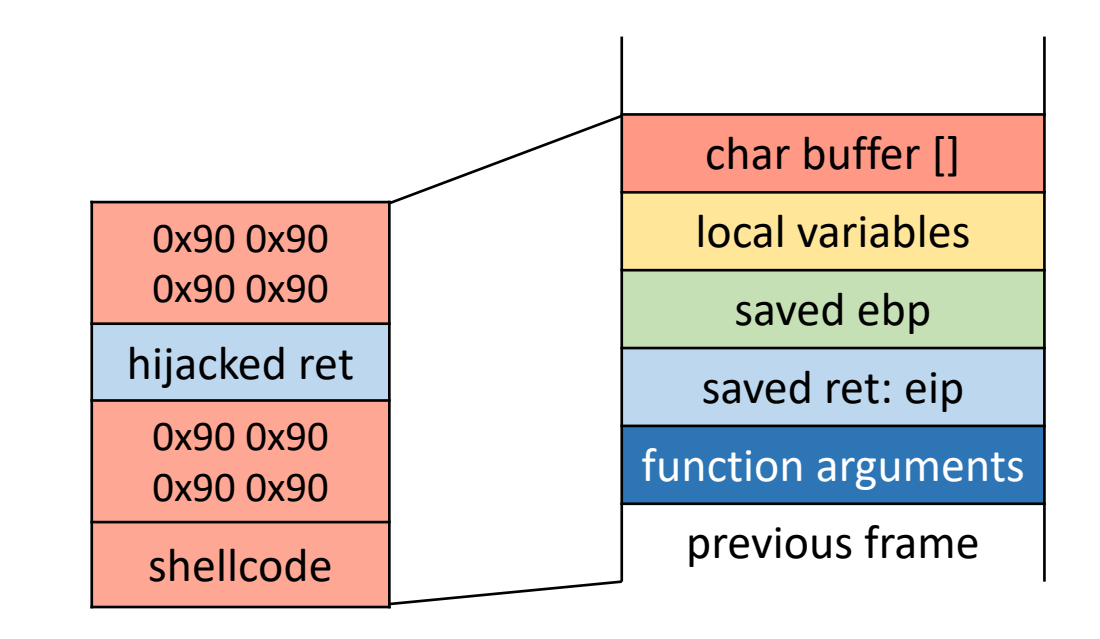

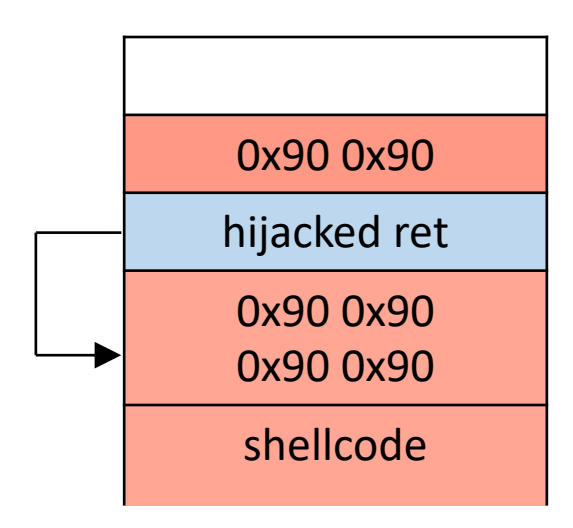

# Summary: Stack Code Injection

- Executable attack code is stored on stack, inside the buffer containing attacker's string
	- Stack memory is supposed to contain only data, but...
- For the basic stack-smashing attack, overflow portion of the buffer must contain correct address of attack code in the RET position
	- The value in the RET position must point to the beginning of attack assembly code in the buffer
		- Otherwise application will crash with segmentation violation
	- Attacker must correctly guess in which stack position his buffer will be when the function is called

# Some Unsafe C lib Functions

```
strcpy (char *dest, const char *src)
strcat (char *dest, const char *src)
gets (char *s)
scanf ( const char *format, … )
printf (conts char *format, … )
```
- 
- 

# Avoid strcpy, …

- We have seen that strcpy is unsafe
	- strcpy(buf, str) simply copies memory contents into buf starting from  $*\text{str}$  until "\0" is encountered, ignoring the size of buf
	- Avoid strcpy(), strcat(), gets(), etc.
	- Use strncpy(), strncat(), instead
- Even these are not perfect... (e.g., no null termination)
- Always a good idea to do your own validation when obtaining input from untrusted source
- Still need to be careful when copying multiple inputs into a buffer

# Cause of vulnerability: No Range Checking

- strcpy does not check input size
	- strcpy(buf, str) simply copies memory contents into buf starting from \*str until "\0" is encountered, ignoring the size of area allocated to buf

# Width Overflows

```
uint32_t x = 0x10000;uint16<sup>-t</sup> y = 1;
uint16_t z = x' + y; // z = ?
```
- Width overflows occur when assignments are made to variables that can't store the result
- Integer promotion
	- Computation involving two variables *x, y* where width(*x*) > width(*y*)
	- $y$  is promoted such that width( $x$ ) = width( $y$ )
## Sign Overflows

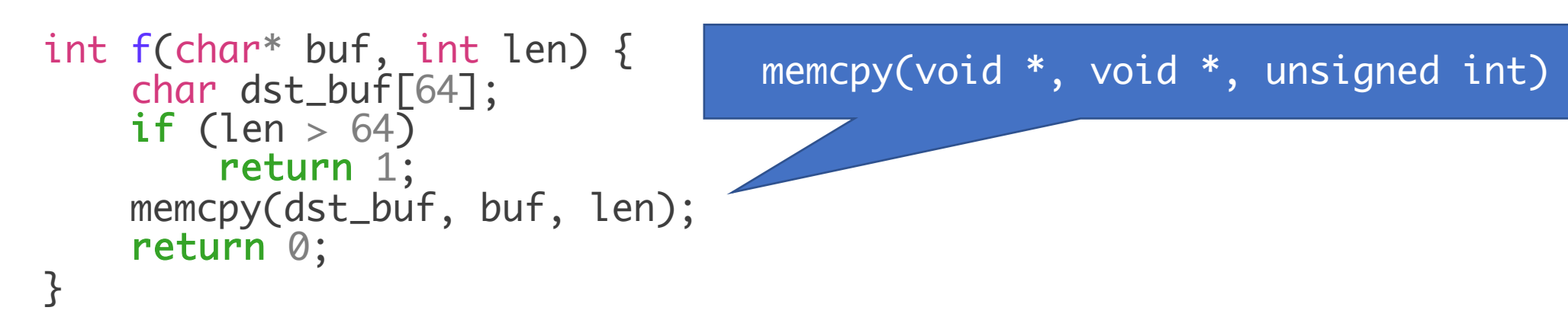

- Sign overflows occur when an unsigned variable is treated as signed, or vice-versa
	- Can occur when mixing signed and unsigned variables in an expression
	- Or, wraparound when performing arithmetic

#### **Broward Vote-Counting Blunder Changes Amendment Result**

POSTED: 1:34 pm EST November 4, 2004

**BROWARD COUNTY, Fla. -- The Broward County Elections Department has egg on its face today** after a computer glitch misreported a key amendment race, according to WPLG-TV in Miami.

Amendment 4, which would allow Miami-Dade and Broward counties to hold a future election to decide if slot machines should be allowed at racetracks, was thought to be tied. But now that a computer glitch for machines counting absentee ballots has been exposed, it turns out the amendment passed.

"The software is not geared to count more than 32,000 votes in a precinct. So what happens when it gets to 32,000 is the software starts sounting backward," said Broward County Mayor Ilene Lieberman.

That means that Amendment 4 passed in Broward County by more than  $240,000$  votes rather than the  $166,000$ -vote margin reported Wednesday night. That increase changes the overall statewide results in what had been a neck-and-neck race, one for which recounts had been going on today. But with news of Broward's error, it's clear amendment 4 passed.

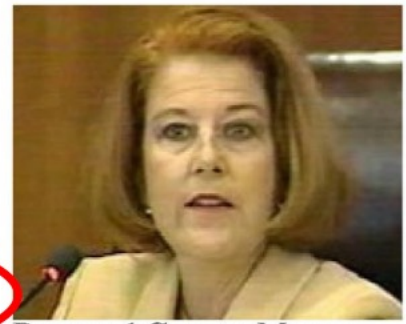

**Broward County Mayor** Ilene Lieberman says voting counting error is an "embarrassing mistake."

## Heartbleed vulnerability

struct {

HeartbeatMessageType type;

uint16 payload\_length;

uchar payload [HeartbeatMessage.payload\_length];

uchar padding[padding\_length];

} HeartbeatMessage;

*If your program has a buffer overflow bug, you should assume that the bug is exploitable and an attacker can take control of your program.*

## Other overflow targets

- Format strings in C
- Heap management structures used by malloc

## Format String Vulnerabilities

```
Variable arguments in C
```
In C, we can define a function with a variable number of arguments

```
void printf(const char* format,….)
```
Usage:

```
printf("hello world");
printf("length of \%s = \%d \n\infty", str, str.length());
```
format specification encoded by special % characters

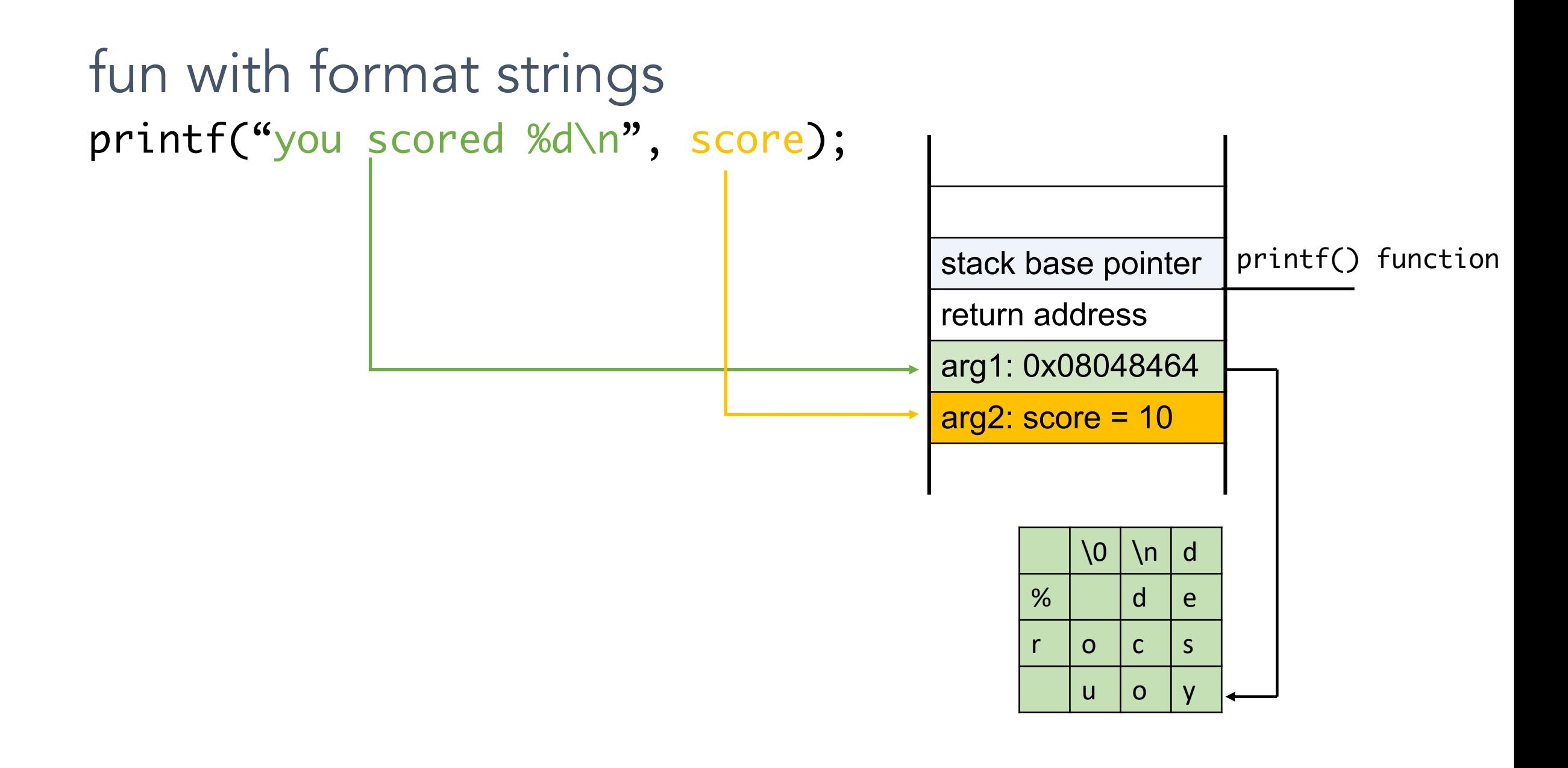

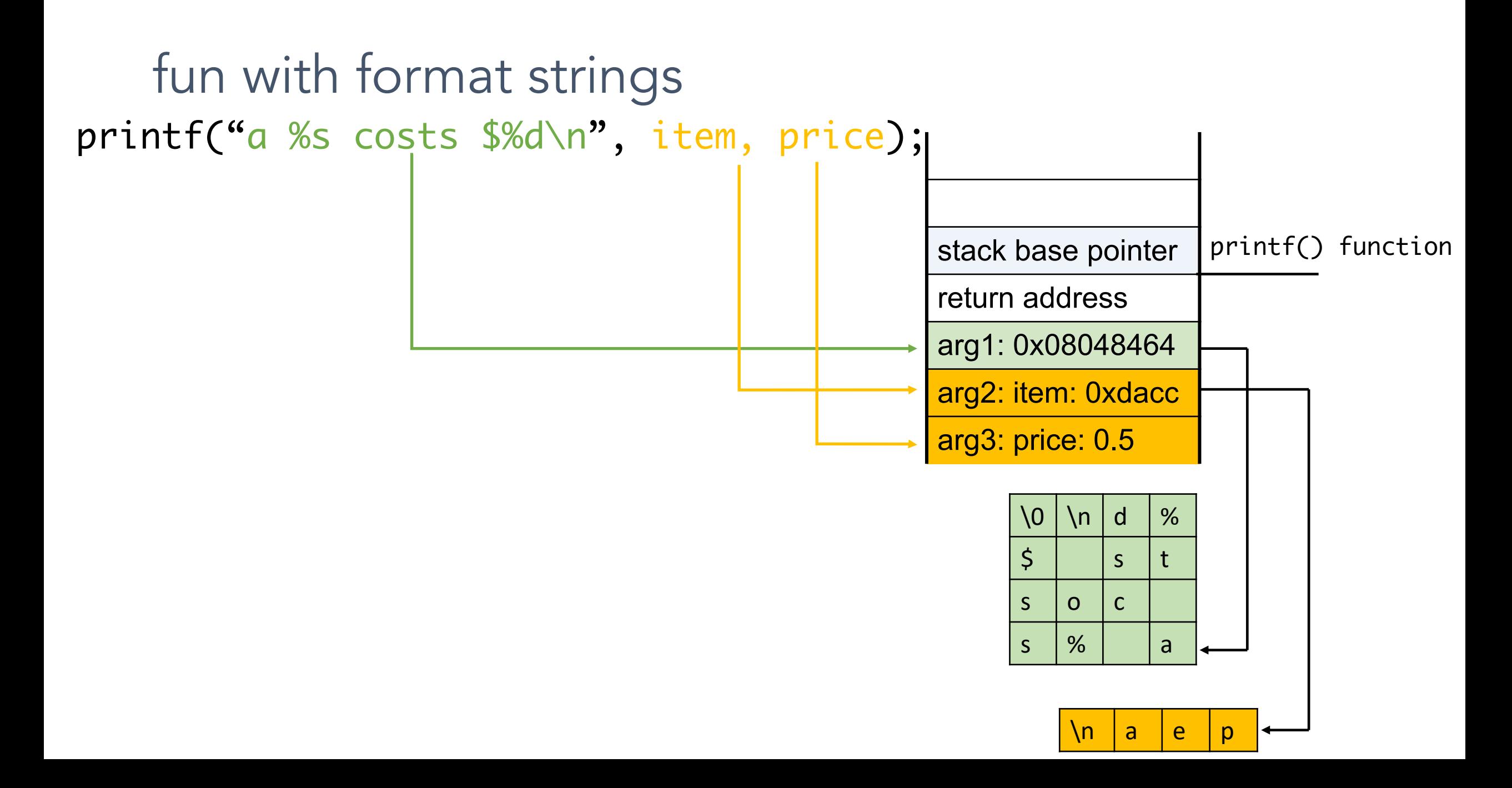

## Implementation of printf

• Special functions va\_start, va\_arg, va\_end compute arguments at run-time

```
void printf (const char* format, ...)
     int i; char c; char* s; double d;
     va list ap; \swarrow \star declare an "argument pointer" to a variable arg list */
     va start(ap, format); \overline{)} initialize arg pointer using last known arg */
     for (char* p = format; *p != '\0'; p++) {
                                                        printf has an internal
        if (*p == ' s') {
                                                        stack pointer
          switch (*++p)case 'd':
                i = va arg(ap, int); break;
             case 's':
                s = va arg(ap, char*); break;
             case 'c':
                c = va arg(ap, char); break;
             ... /* etc. for each \frac{1}{6} specification */
     \ddotsva end(ap); /* restore any special stack manipulations */
```
### Closer look at the stack

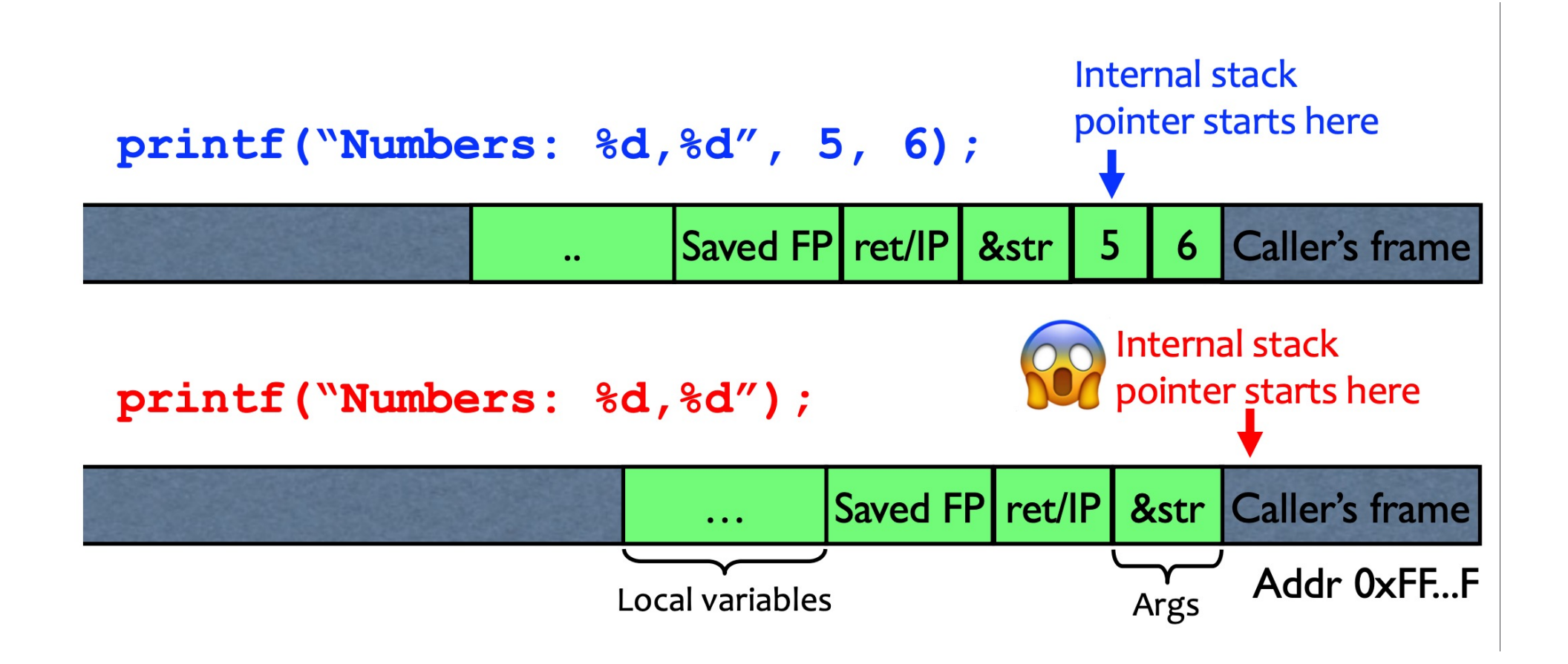

# Sloppy use of printf

void main(int argc, char\* argv[]) ι printf( $argv[1]$ );

 $argv[1] =$  "%s%s%s%s%s%s%s%s%s%s"

Attacker controls format string gives all sorts of control:

- **Print stack contents**
- Print arbitrary memory
- Write to arbitrary memory

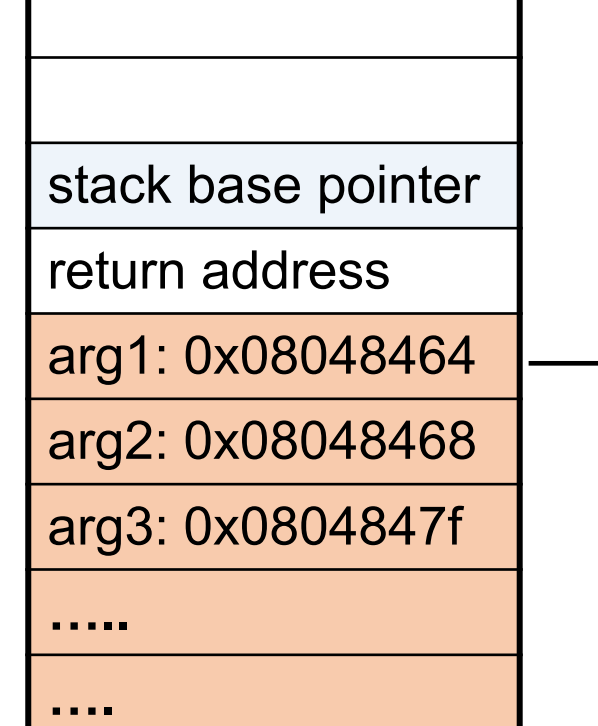

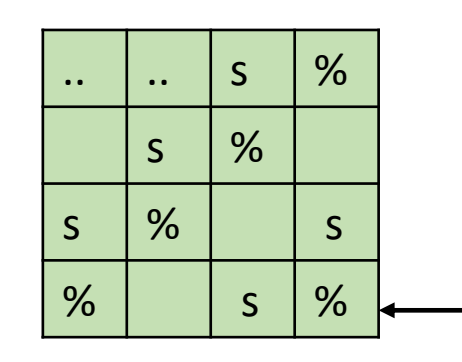

Format specification encoded by special % characters

### **Format Specifiers**

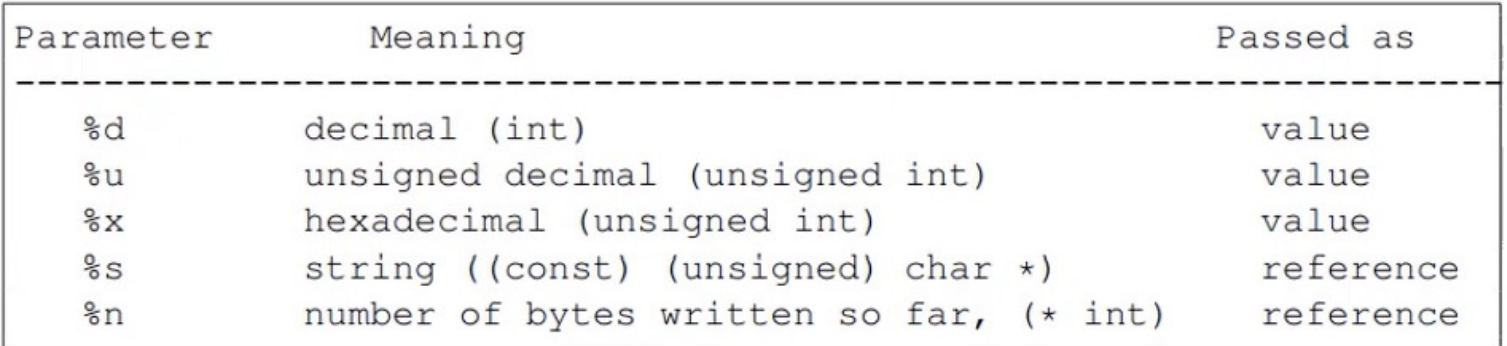

## The %n format specifier

- %n format symbol tells printf to write the number of characters that have been printed
	- Argument of printf is interpreted as a destination address
- printf ("overflow this!%n", &myVar);
	- Writes 14 into myVar.

### The %n format specifier

- %n format symbol tells printf to write the number of characters that have been printed
	- Argument of printf is interpreted as a destination address
- printf ("overflow this!%n", &myVar);
	- Writes 14 into my Var.
- What if printf does not have an argument?
	- char buf $\lceil 16 \rceil$  = "Overflow this!%n";
	- printf(buf);
- A. Store the value 14 in buf
- B. Store the value 14 on the stack (specify where)
- C. Replace the string Overflow with 14
- D. Something else

### The %n format specifier

- %n format symbol tells printf to write the number of characters that have been printed
	- Argument of printf is interpreted as a destination address
- printf ("overflow this!%n", &myVar);
	- Writes 14 into my Var.
- What if printf does not have an argument?
	- char buf $\lceil 16 \rceil$  = "Overflow this!%n";
	- printf(buf);
- Stack location pointed to by printf's internal stack pointer will be interpreted as an address
- Write # characters at this address

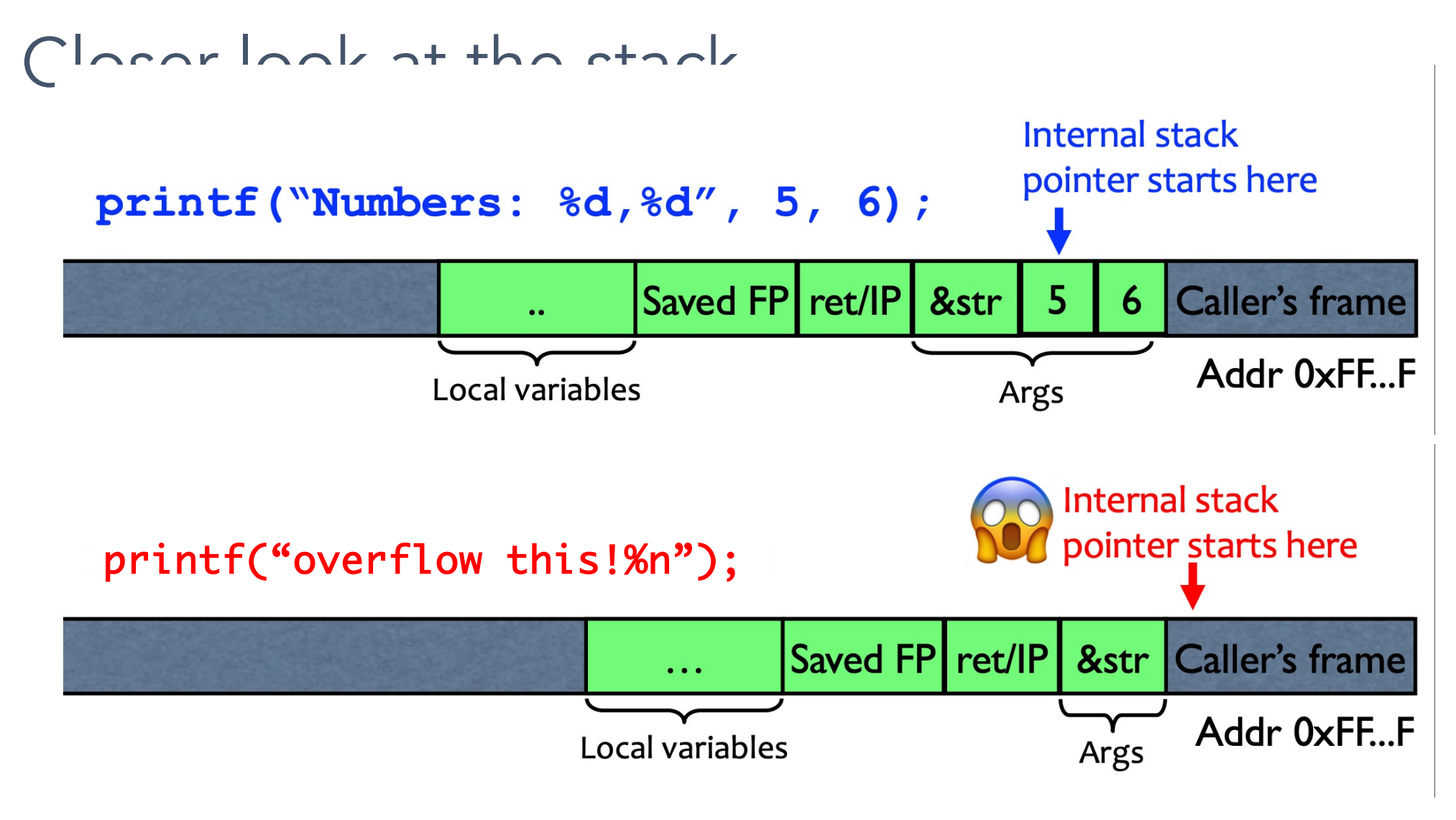

Write 14 into the caller's frame!

fun with printf: what's the output of the following statements?

printf("100% dive into C!")

printf("100% samy worm");

printf("%d %d %d %d");

printf("%d %s);

printf("100% not another segfault!");

fun with printf: what's the output of the following statements? printf("100%dive into C!") 100 + value 4 bytes below retaddress as an integer + "ive"

printf("100%samy worm"); prints bytes pointed to by the stack entry up through the first NULL

printf("%d %d %d %d"); print series of stack entries as integers

printf("%d %s); print value 4 bytes below return address plus bytes pointed to by the preceding stack entry

printf("100% not another segfault!"); prints 100 not another segfault! and stores the number 3 on the stack

## Viewing the stack

We can show some parts of the stack memory by using a format string like this:

C codeprintf ("%08x.%08x.%08x.%08x.%08x\n");

**Output** 40012980.080628c4.bffff7a4.00000005.08059c04

instruct printf:

- retrieve 5 parameters
- display them as 8-digit padded hexademical numbers

## Using %n to Mung Return Address

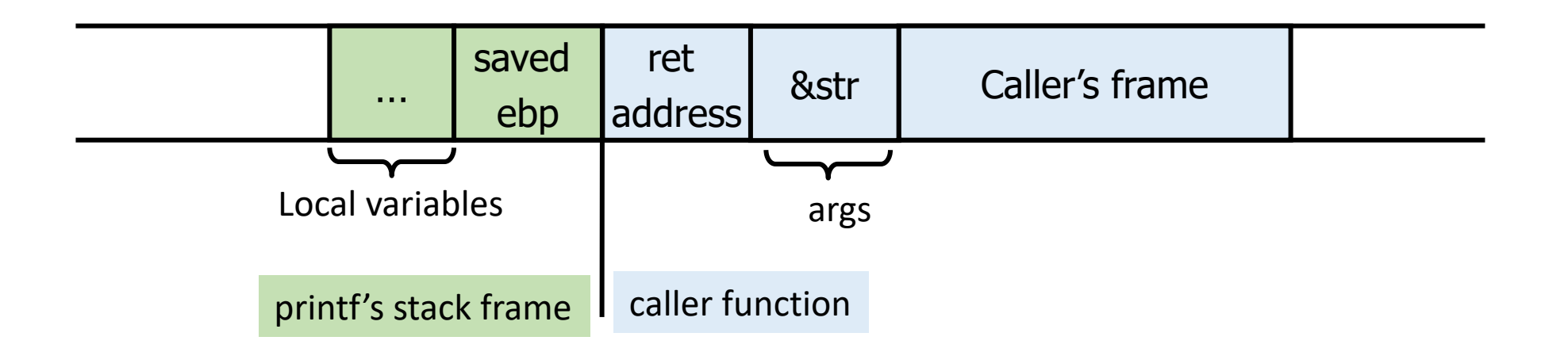

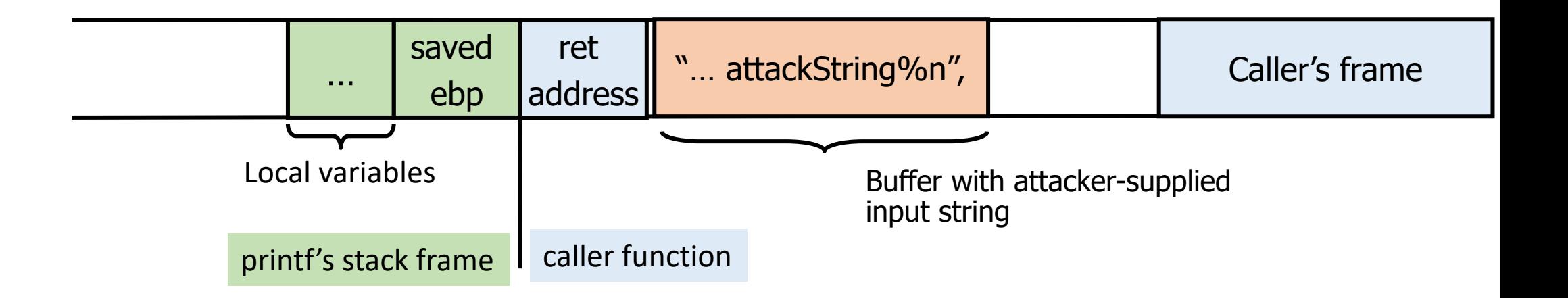

## Using %n to Mung Return Address

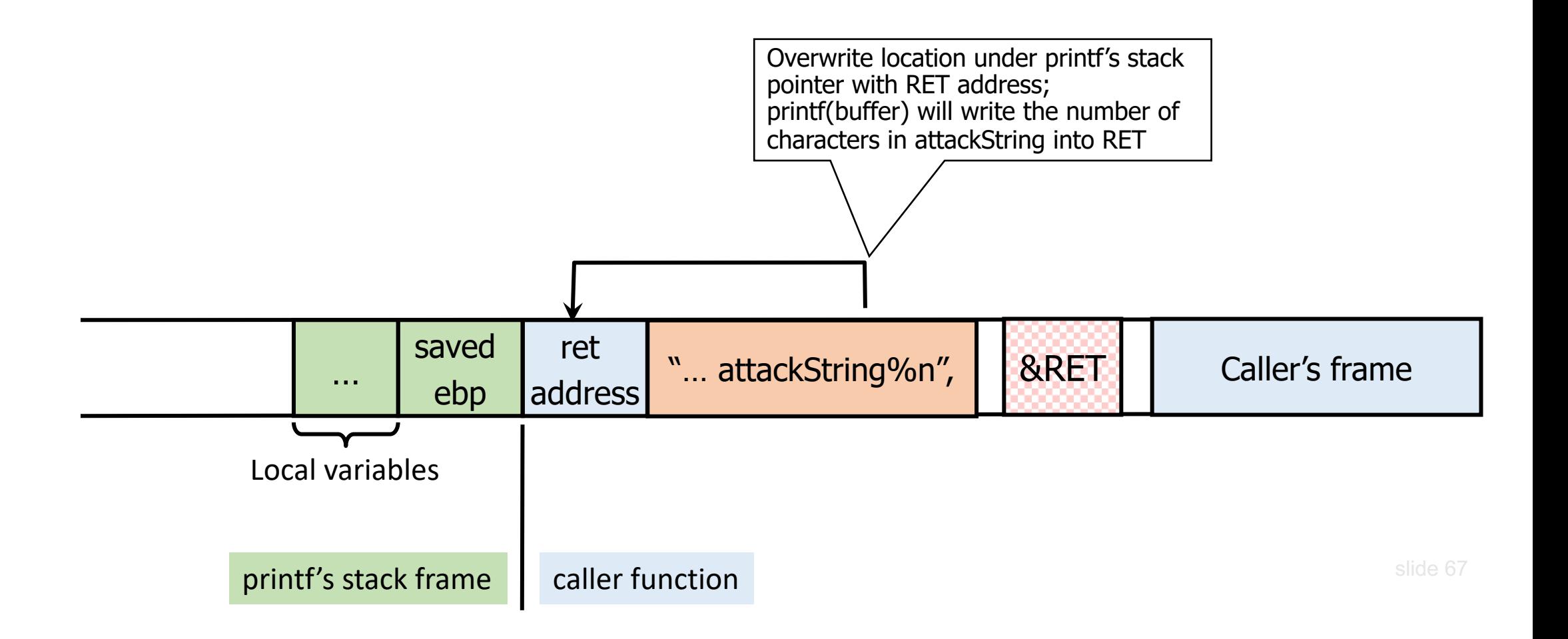

## Using %n to Mung Return Address

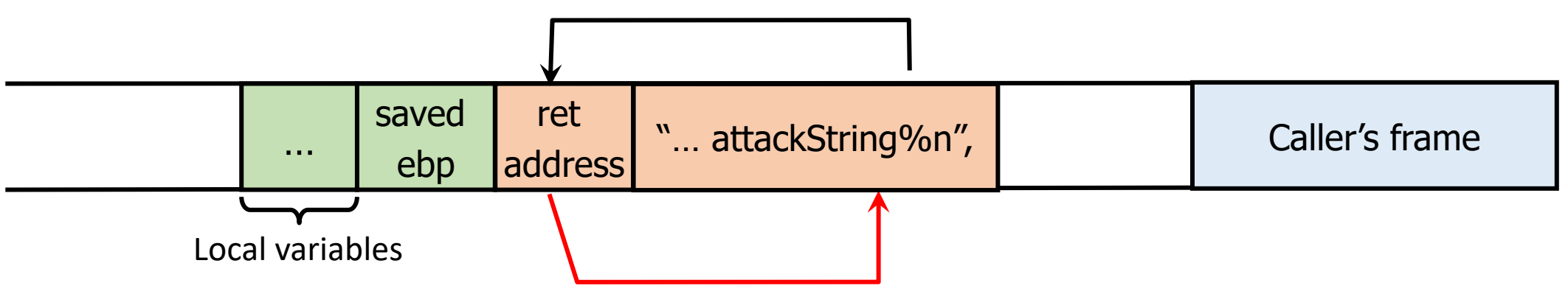

C has a concise way of printing multiple symbols:

- %Mx will print exactly 4M bytes (taking them from the stack).
- Attack string should contain enough "%Mx" so that the number of characters printed is equal to the most significant byte of the address of the attack code. slide 68
- Repeat three times (four "%n" in total) to write into &RET+1, &RET+2, &RET+3, thus replacing RET with the address of attack code byte by byte.

See "Exploiting Format String Vulnerabilities" for details

*If your program has a format string bug, assume that the attacker can learn all secrets stored in memory, and assume that the attacker can take control of your program.*

## Heap Overflow

## Heap based buffer overflow

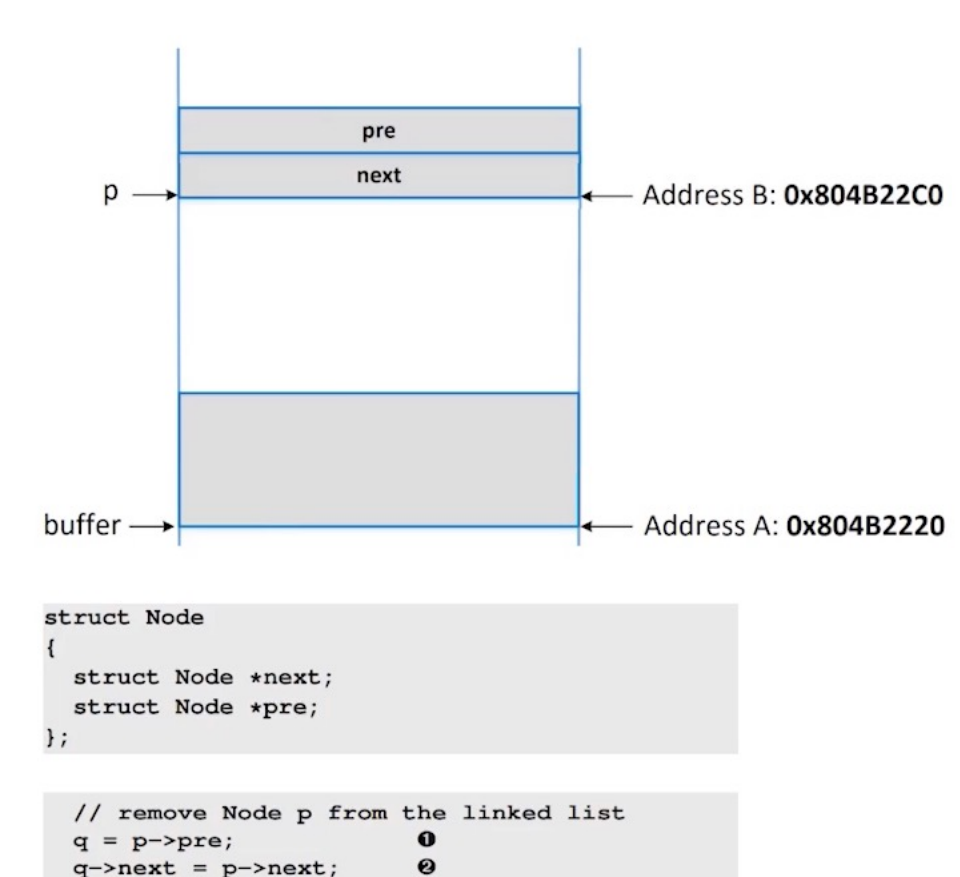

- Heap stores "chunks" of memory using linked lists
- when malloc is called:
	- stores "meta data" about the chunk right above the newly allocated block
- metadata can be exploited to corrupt memory

#### Heap Overflow Exploit Techniques

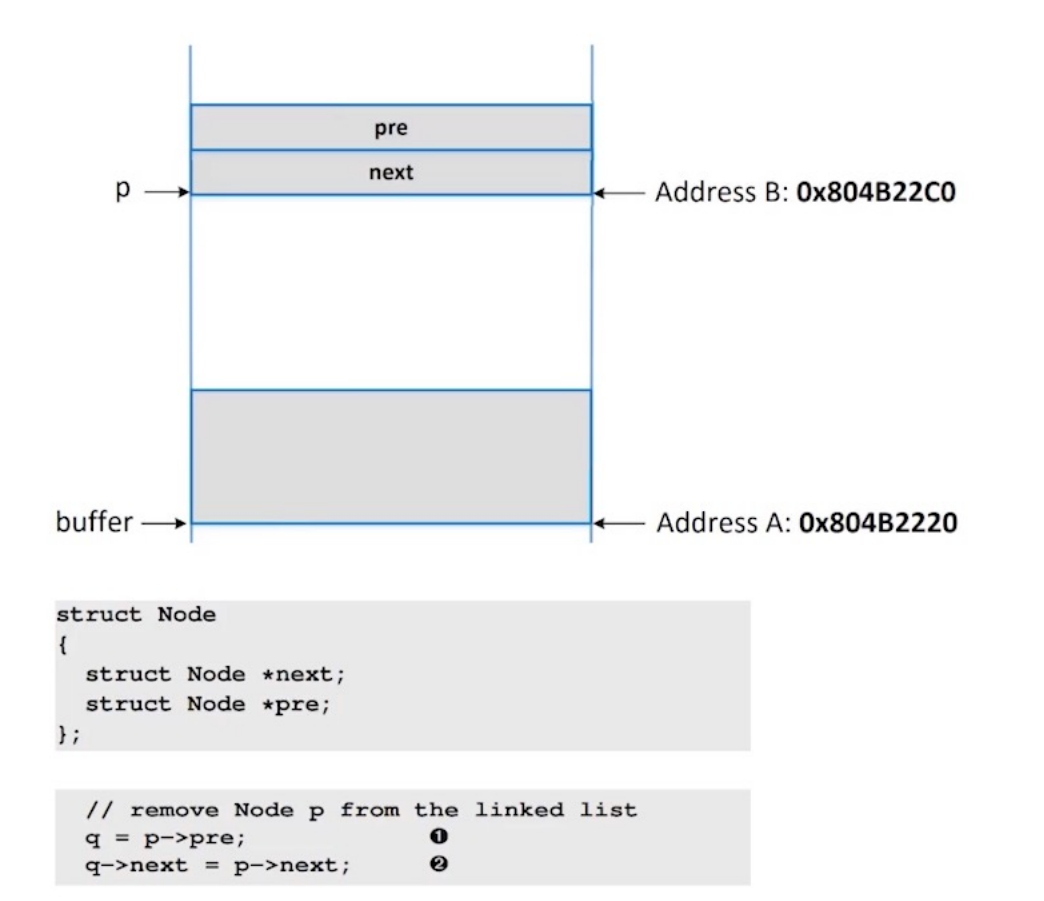

Overwrite next pointer in linked list effectively the same as overwriting the return address on the stack when the malloc function is next involved: control flow is hijacked to point to the attackers code

Heap Buffer Overflow

- a buffer on the heap is not checked
- attacker writes beyond the end of the allocated chunk and corrupts the pointer.

Lots of different variations:

- use after free
- double free
- unlink exploit
- shrinking free chunks..
- house of spirit…

# Heaps

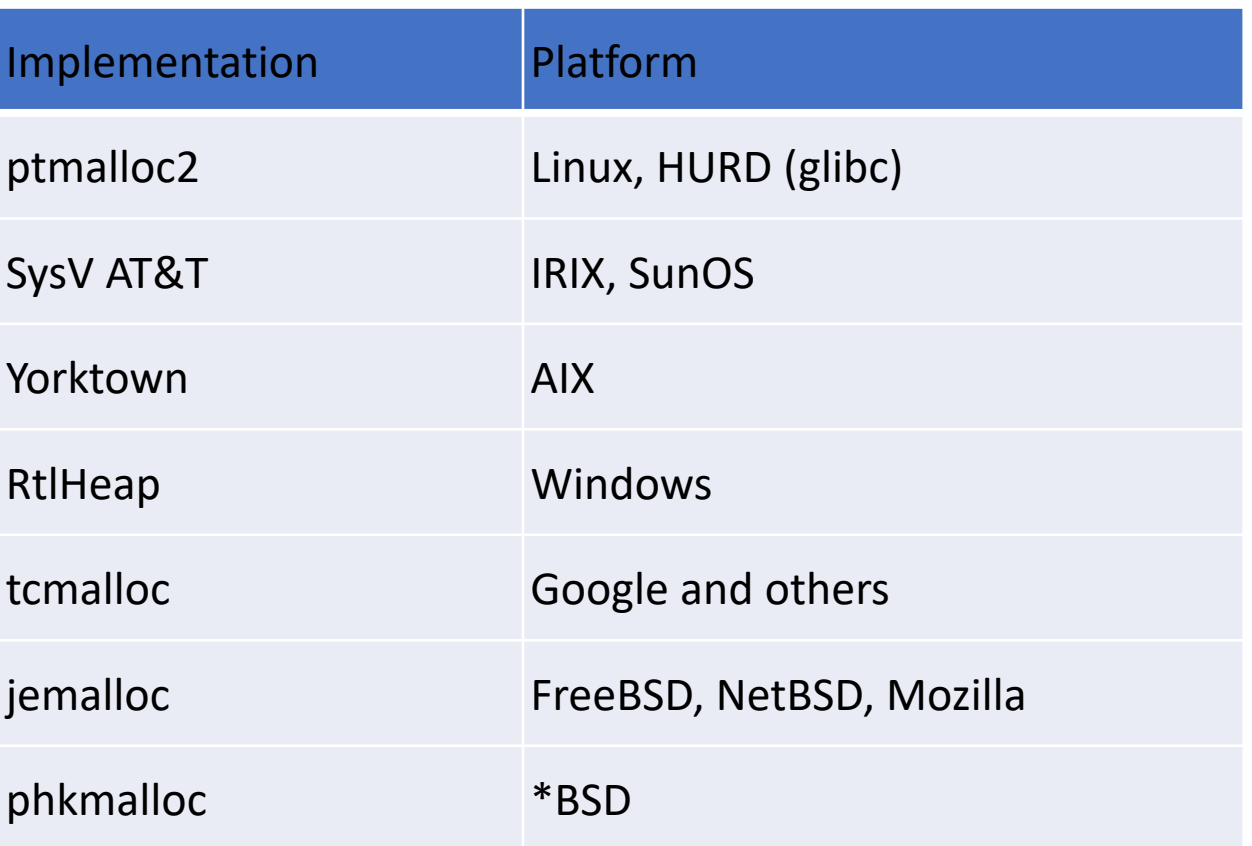

## ptmalloc

- Extremely popular malloc (default in glibc)
- Stores memory management metadata inline with user data
	- Stored as small chunks before and after user chunks
- Aggressive optimizations
	- Maintains lists of free chunks binned by size
	- Merges consecutive free chunks to avoid fragmentation

## ptmalloc: datastructures

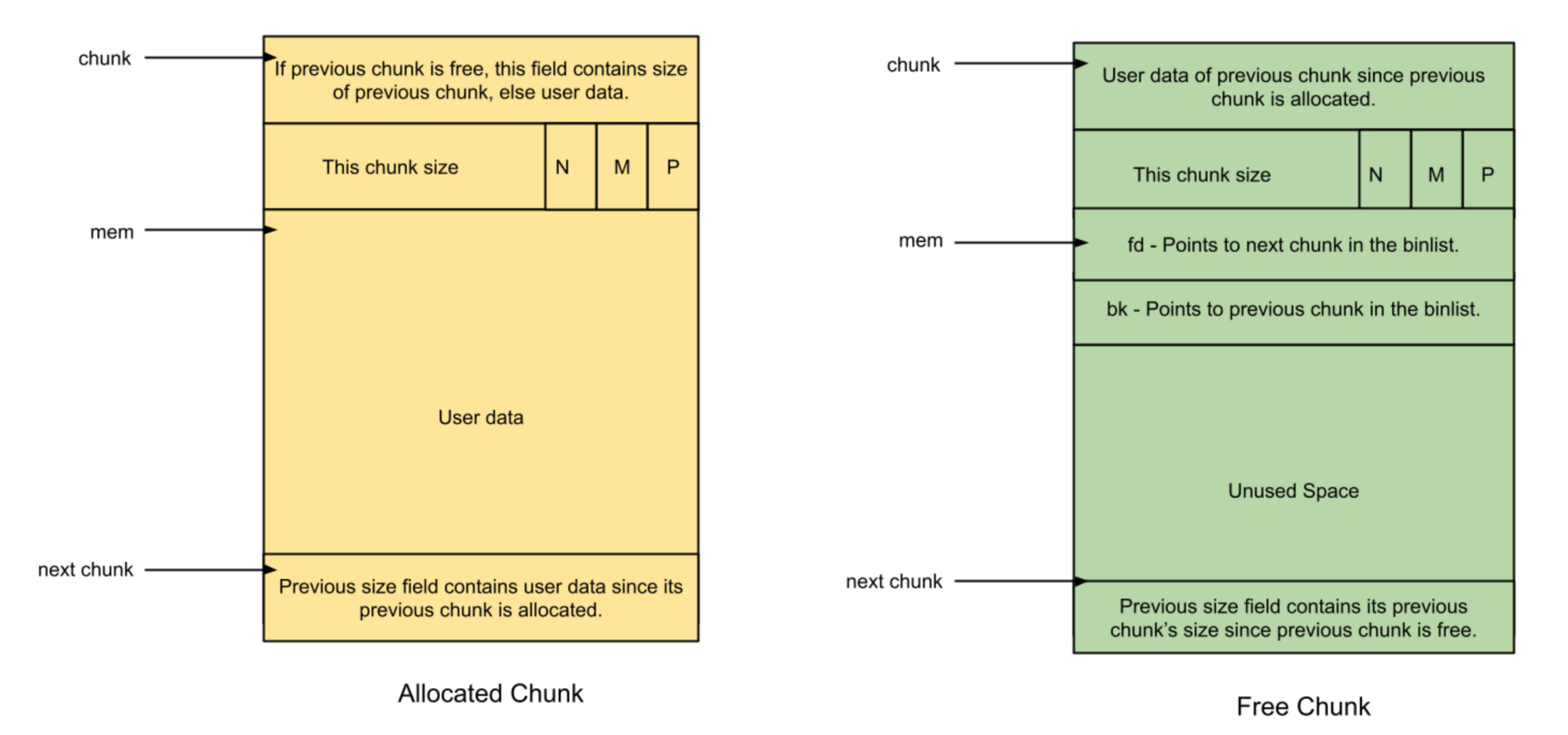

source: https://sploitfun.wordpress.com/2015/02/10/understanding-glibc-malloc/

#### ptmalloc: datastructures

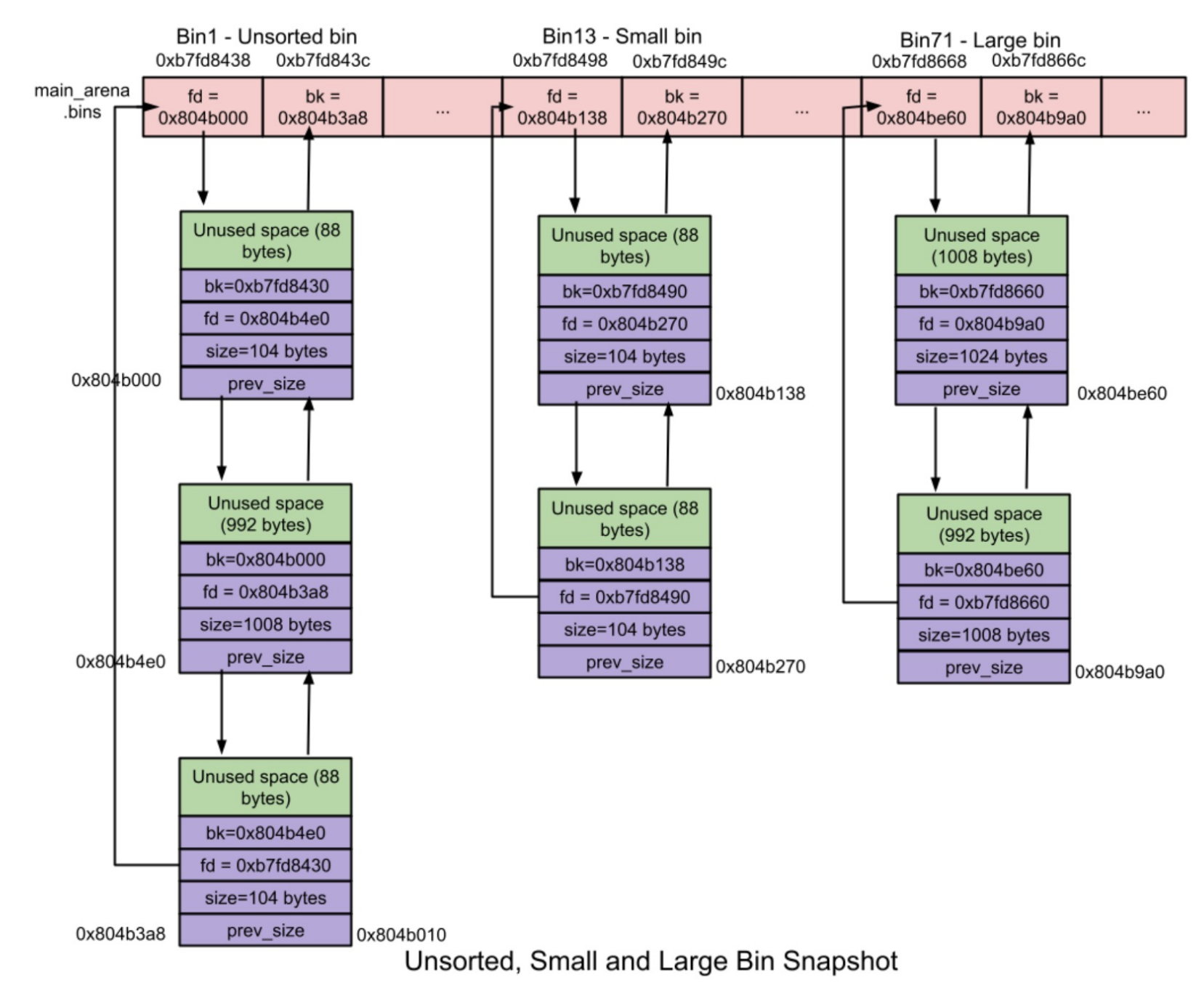

source: https://sploitfun.wordpress.com/2015/02/10/understanding-glibc-malloc/

#### A summary of the attacks has been described below:

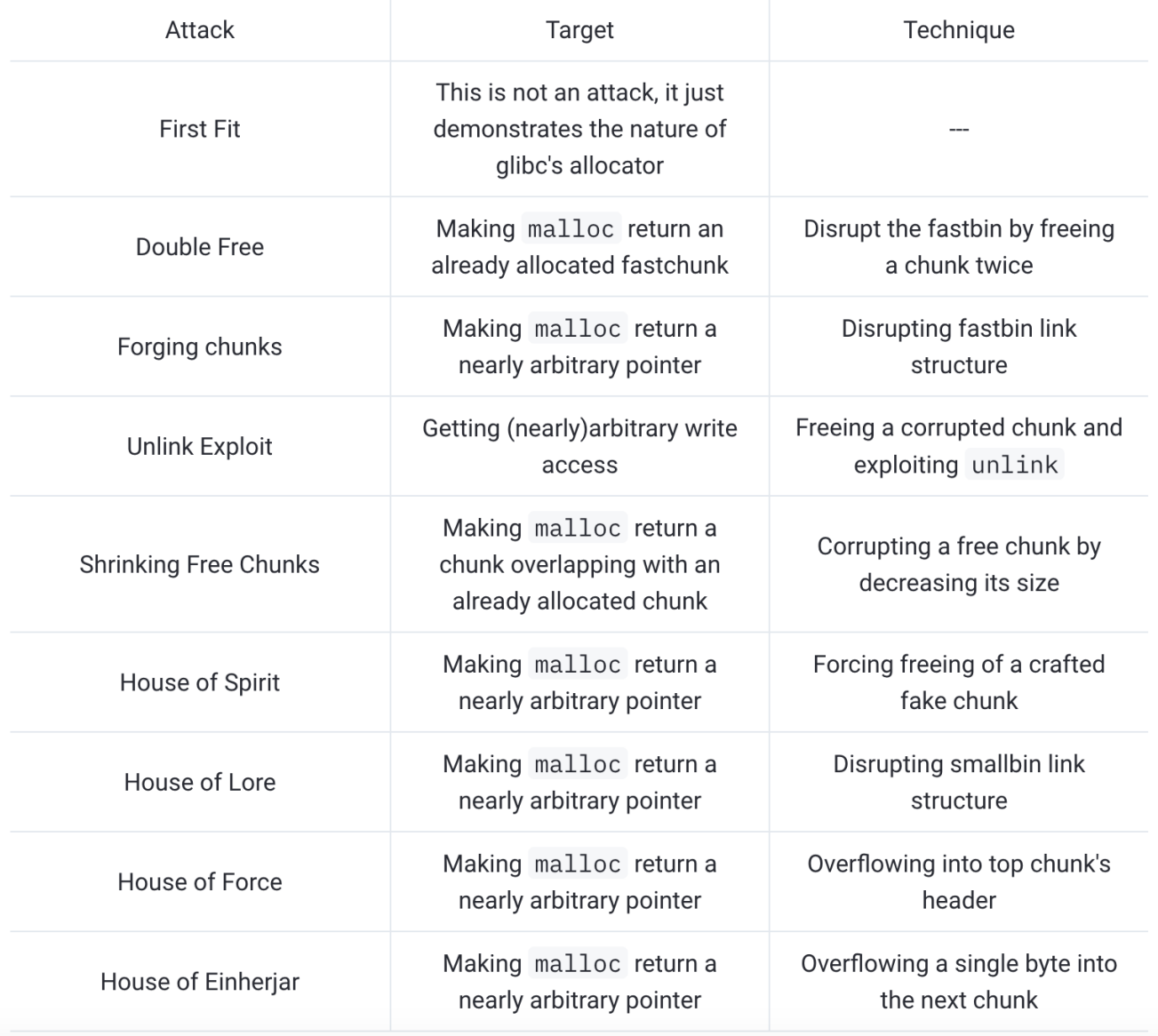

#### Source: https://heap-exploitation.dhavalkapil.com/attacks/

### Use after free

Consider the sample code:

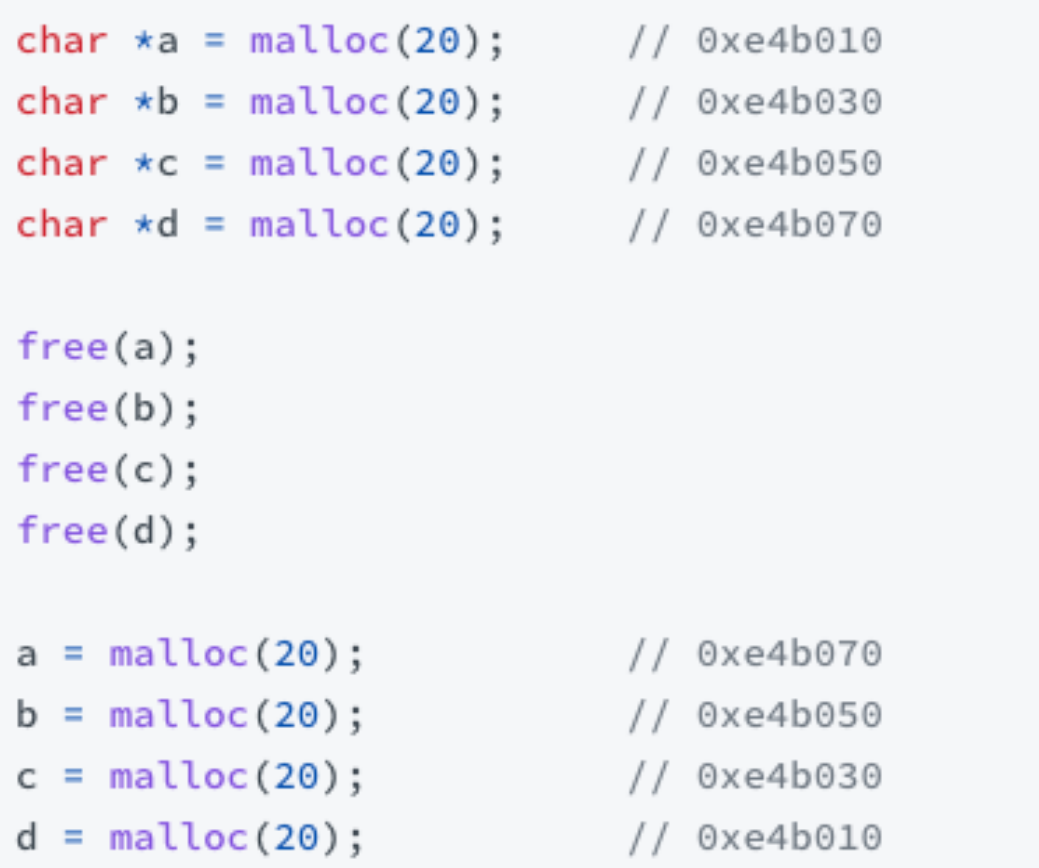

The state of the particular fastbin progresses as:

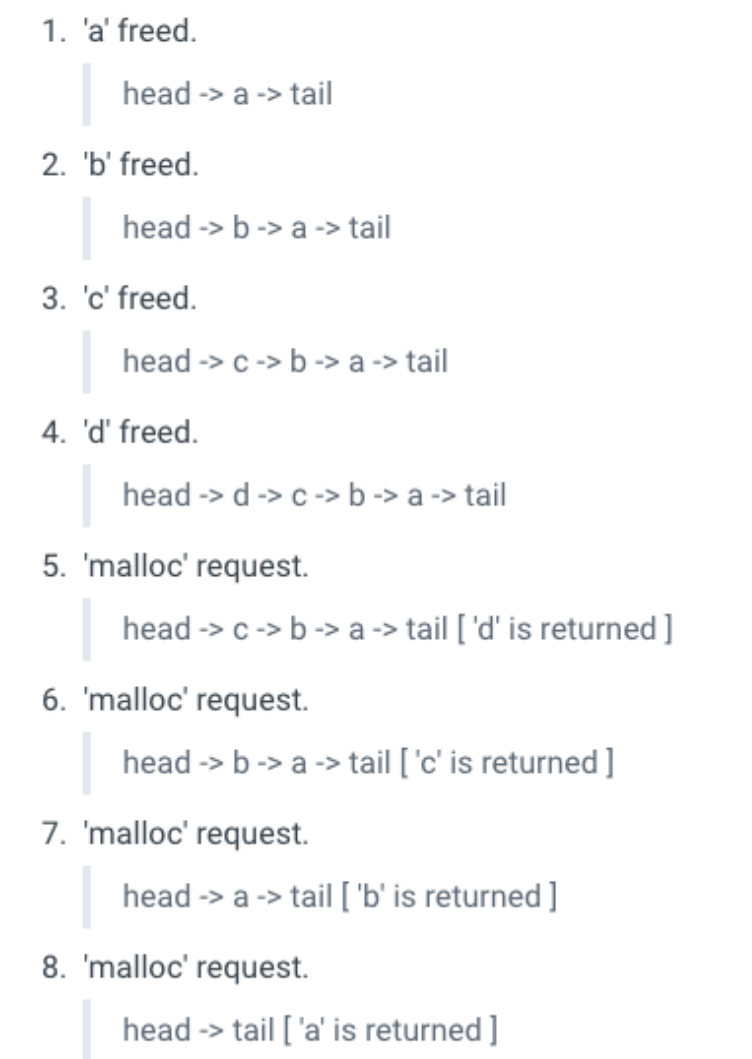

### Double free

Consider this sample code:

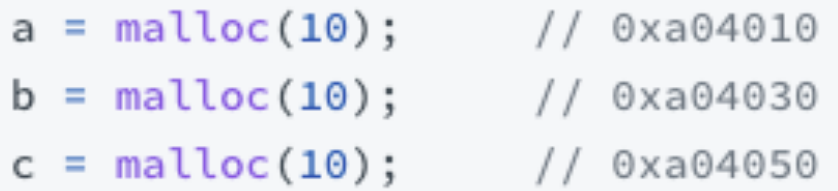

```
free(a);
```
// To bypass "double free or corruption (fasttop)  $free(b);$  $free(a);$ // Double Free !!

```
d = \text{malloc}(10);0xa04010e = malloc(10);
                         0xa04030
                      // 0xa04010 - Same as 'd' !f = \text{malloc}(10);
```
The state of the particular fastbin progresses as:

```
1. 'a' freed.
       head \rightarrow a \rightarrow tail
2. 'b' freed.
       head -> b \rightarrow a \rightarrow tail3. 'a' freed again.
       head -> a - b - a - b tail
4. 'malloc' request for 'd'.
       head \rightarrow b \rightarrow a \rightarrow tail ['a' is returned]
5. 'malloc' request for 'e'.
       head -> a -> tail ['b' is returned]
6. 'malloc' request for 'f'.
       head -> tail ['a' is returned]
```
Source: https://heap-exploitation.dhavalkapil.com/attacks/

## Secure coding guidelines

- 1. Only use the memory allocated from a call to access/ensure no access to memory that is out
- 2. Free dynamically allocated memory exactly
- 3. Never access freed memory.
- 4. Always check the return value from a call to
- 5. After every call to free, re-assign the pointer
- 6. Zero out sensitive data before freeing it usin
- 7. Do not make any assumptions regarding the returned from  $m$ alloc.